### МИНИСТЕРСТВО НАУКИ И ВЫСШЕГО ОБРАЗОВАНИЯ РОССИЙСКОЙ **ФЕДЕРАЦИИ** ФЕДЕРАЛЬНОЕ ГОСУДАРСТВЕННОЕ БЮДЖЕТНОЕ ОБРАЗОВАТЕЛЬНОЕ УЧРЕЖДЕНИЕ ВЫСШЕГО ОБРАЗОВАНИЯ

## «СЕВЕРО-КАВКАЗСКАЯ ГОСУДАРСТВЕННАЯ АКАДЕМИЯ»

«УТВЕРЖДАЮ» Проректор по учебной работе Г.Ю. Нагорная n 30a

### РАБОЧАЯ ПРОГРАММА ДИСЦИПЛИНЫ

### Иностранный язык

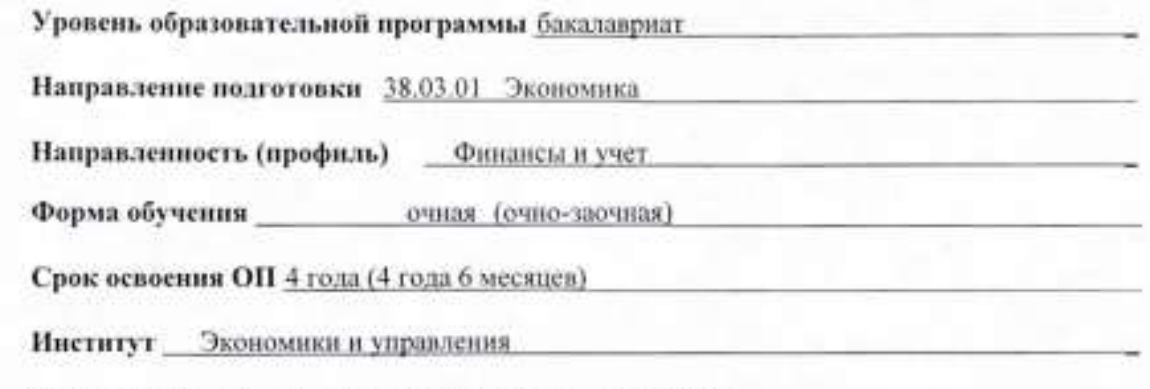

Кафедра разработчик РПД Гуманитарные дисциплины

Выпускающая кафедра - Финансы и кредит, Бухгалтерский учет

Начальник учебно-методического управления

Директор института

Заведующий выпускающей кафедрой

Заведующий выпускающей кафедрой

Cou

Семенова Л.У.

Канцеров Р.А.

Темижева Г.Р.

Узденова Ф.М.

г. Черкесск, 2023 г.

# **СОДЕРЖАНИЕ**

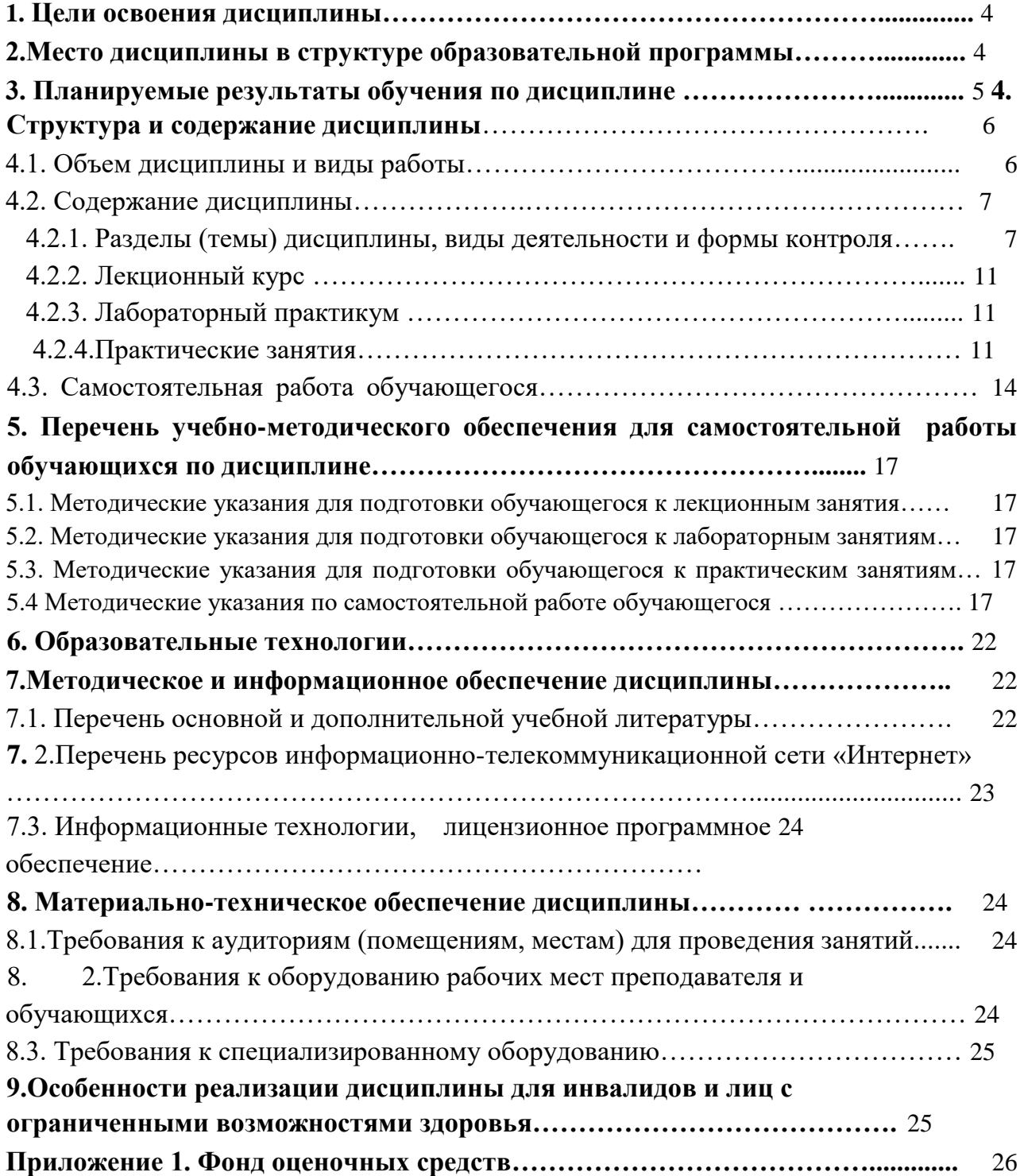

## **1. ЦЕЛИ ОСВОЕНИЯ ДИСЦИПЛИНЫ**

Цель освоения дисциплины «Иностранный язык» – формирование компетенций обучающихся для осуществления устной и письменной коммуникации. В ходе изучения дисциплины реализуются следующие задачи: развитие способности осуществлять различные формы и виды устной и письменной коммуникации в профессиональноделовой сфере.

## **2. МЕСТО ДИСЦИПЛИНЫ В СТРУКТУРЕ ОБРАЗОВАТЕЛЬНОЙ ПРОГРАММЫ**

2. 1.Дисциплина «Иностранный язык» относится к формируемой участниками образовательных отношений Блока1 Дисциплин, имеет тесную связь с другими дисциплинами.

2.2. В таблице приведены предшествующие и последующие дисциплины, направленные на формирование компетенций дисциплины в соответствии с матрицей компетенций ОП.

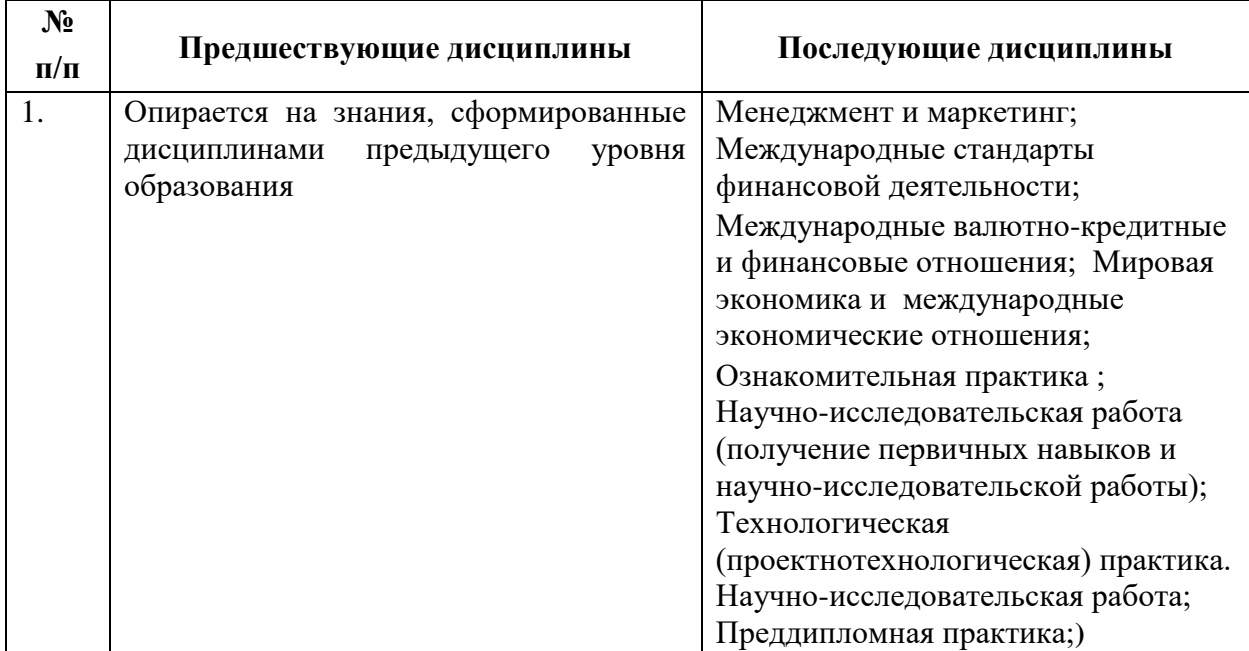

## **Предшествующие и последующие дисциплины, направленные на формирование компетенций**

## **3. ПЛАНИРУЕМЫЕ РЕЗУЛЬТАТЫ ОБУЧЕНИЯ**

Планируемые результаты освоения образовательной программы (ОП) – компетенции обучающихся определяются требованиями стандарта по направлению подготовки 38.03.01 Экономика и формируются в соответствии с матрицей компетенций ОП

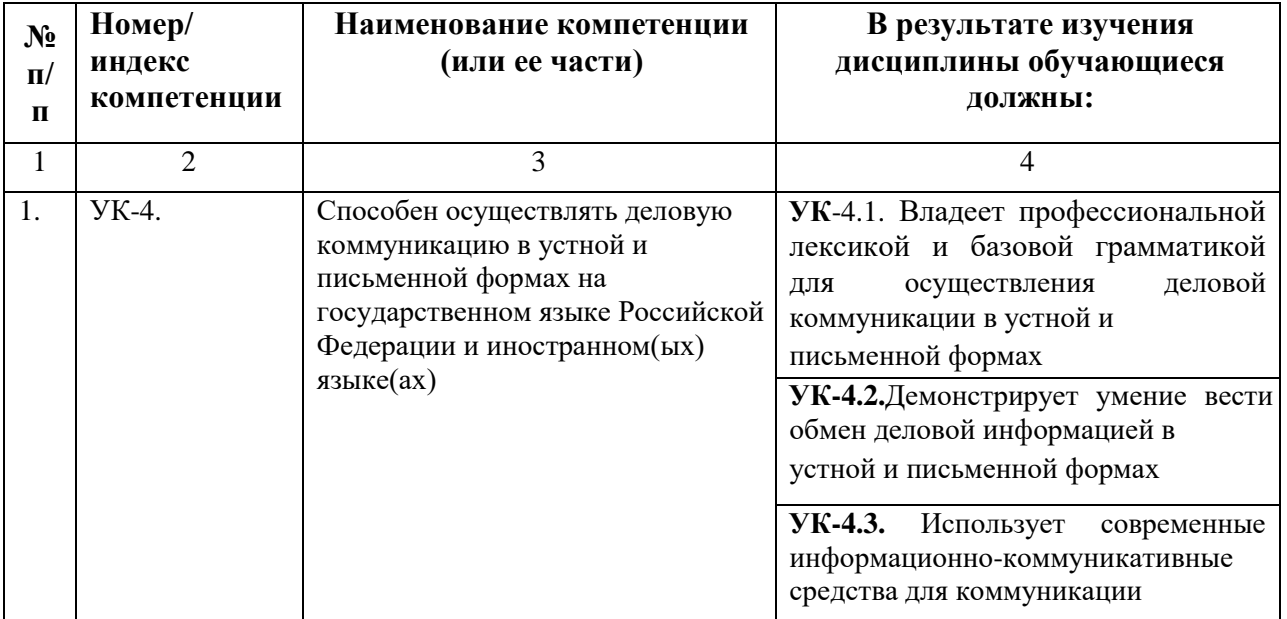

# 4.СТРУКТУРА И СОДЕРЖАНИЕ ДИСЦИПЛИНЫ

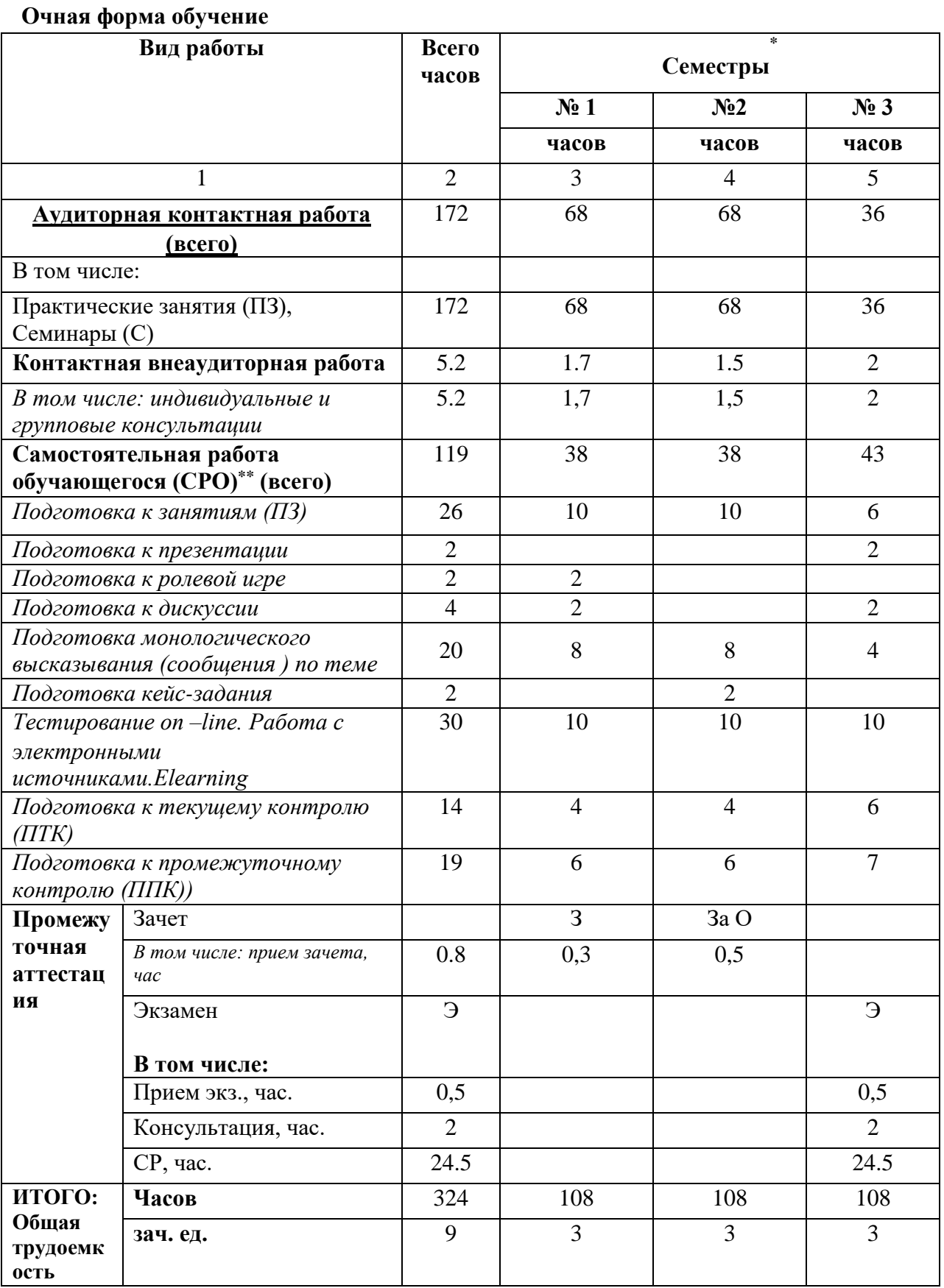

# 4.1. Объем дисциплины и виды работы

# **Очно-заочная форма обучения**

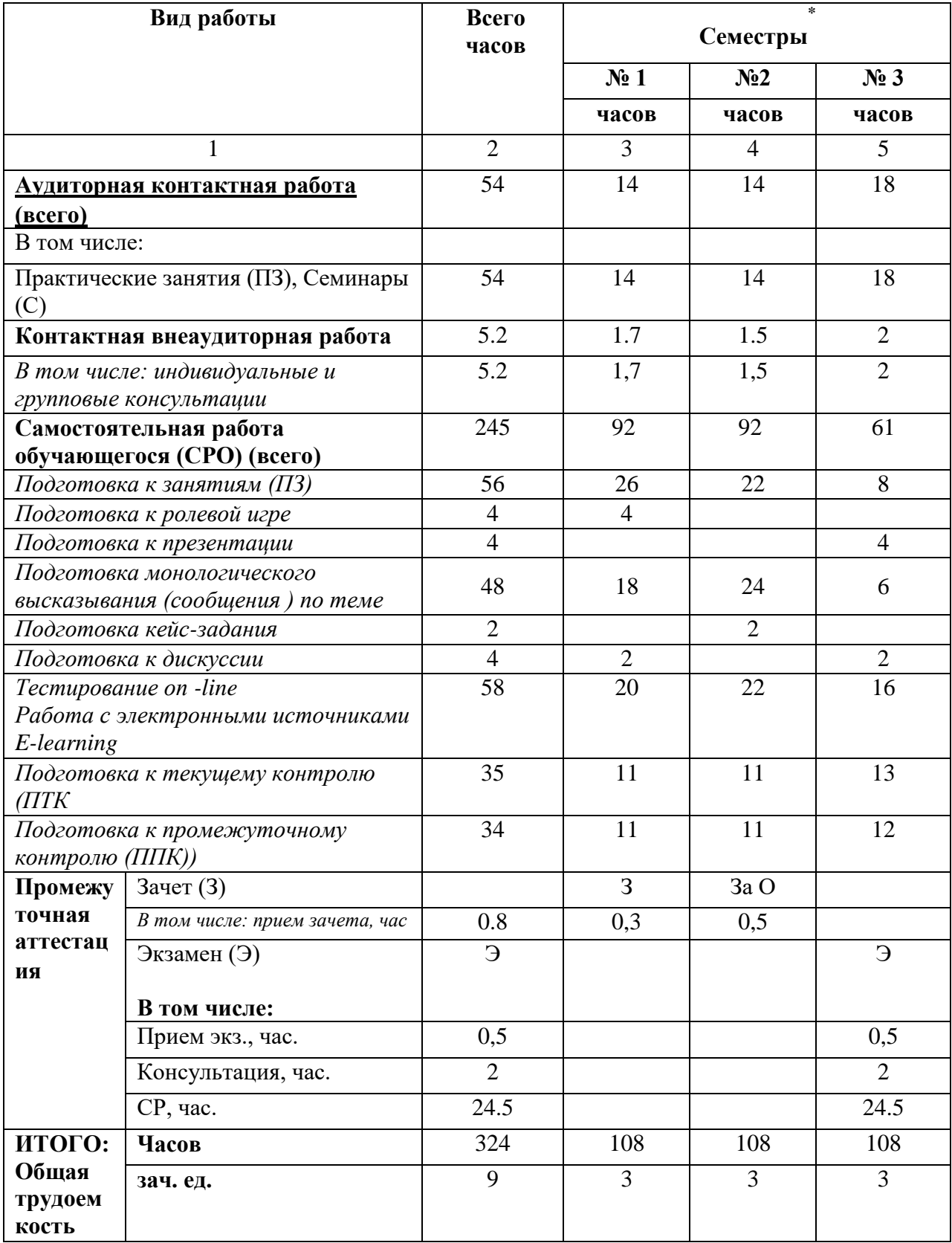

# **4.2. СОДЕРЖАНИЕ ДИСЦИПЛИНЫ**

**4.2.1. Разделы дисциплины, виды деятельности и формы контроля Очная форма обучение** 

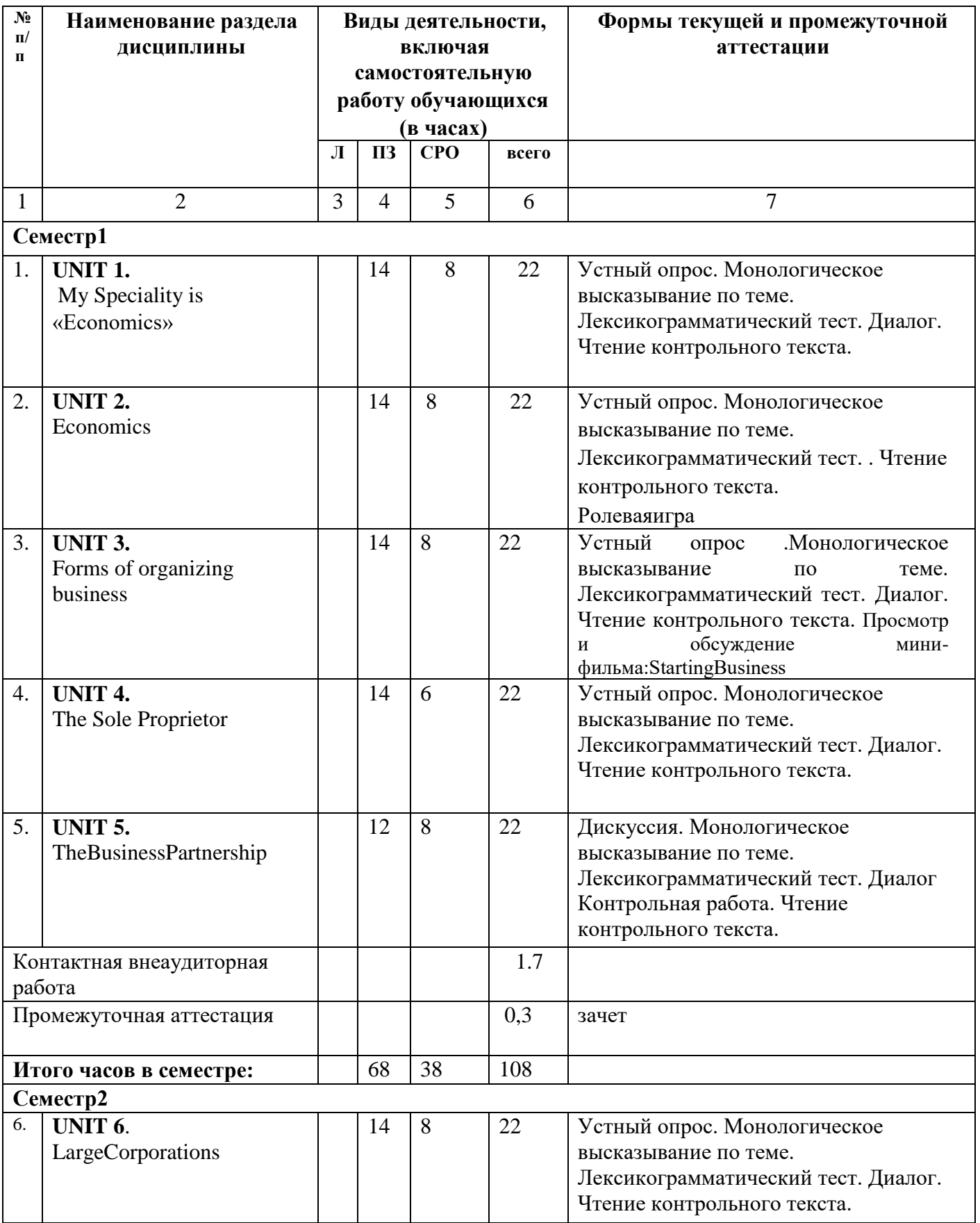

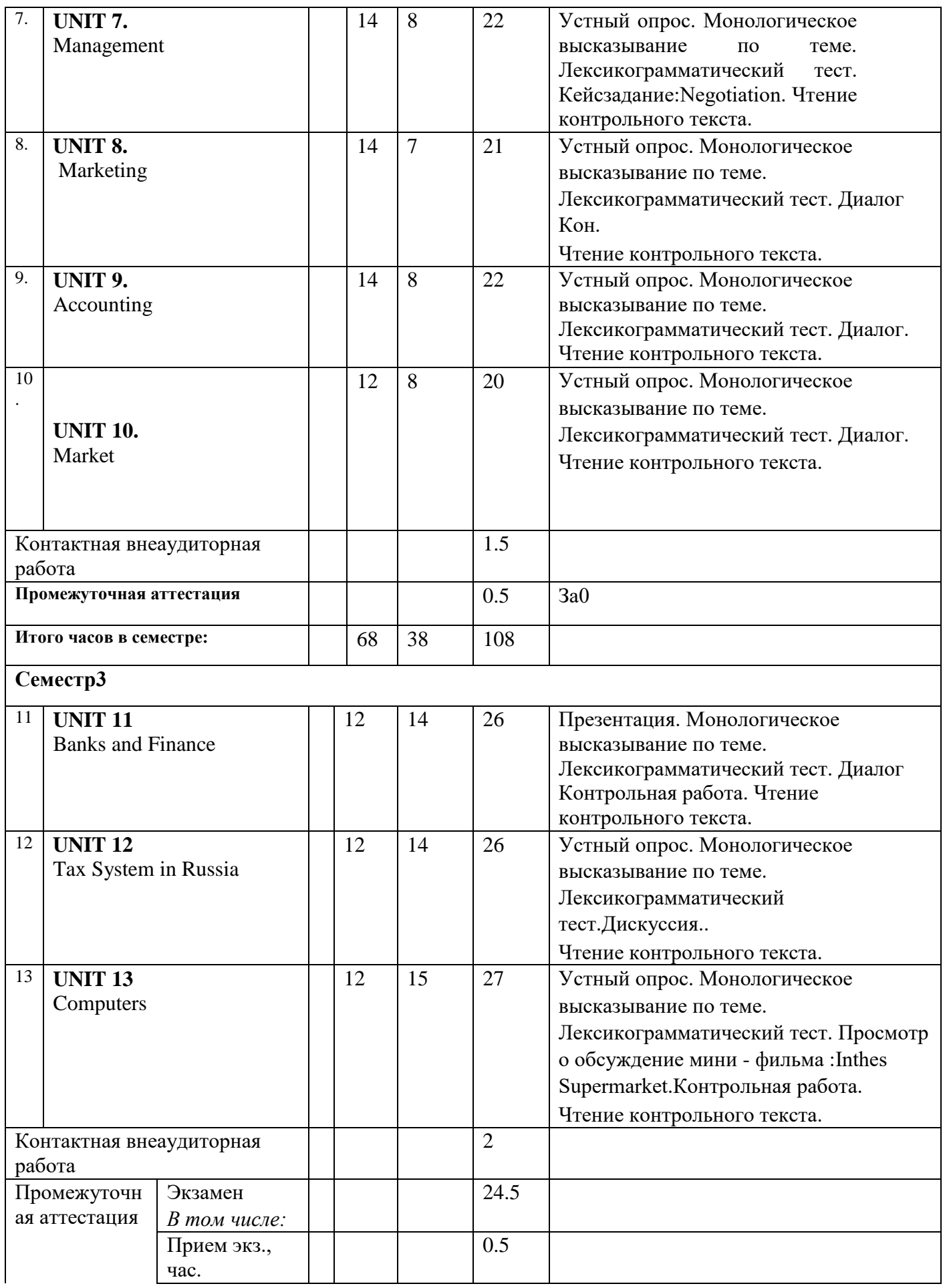

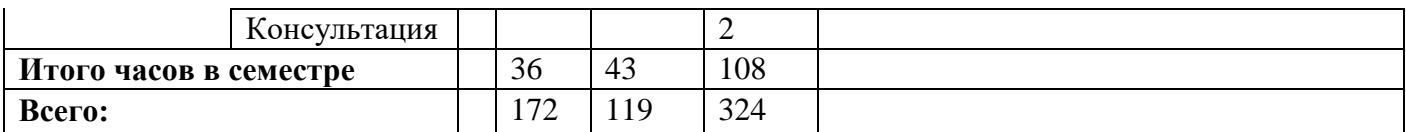

# **Очно-заочная форма обучение**

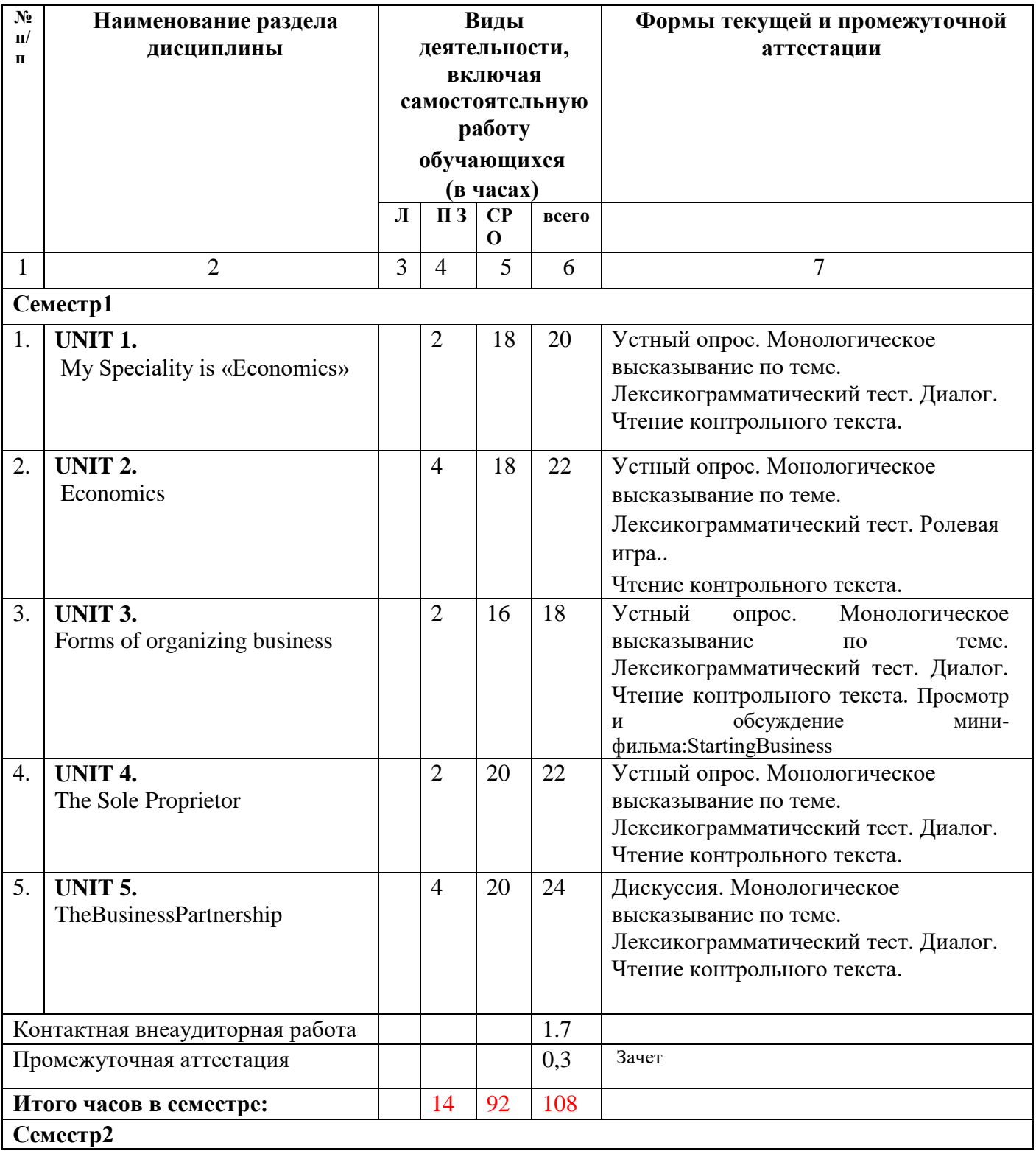

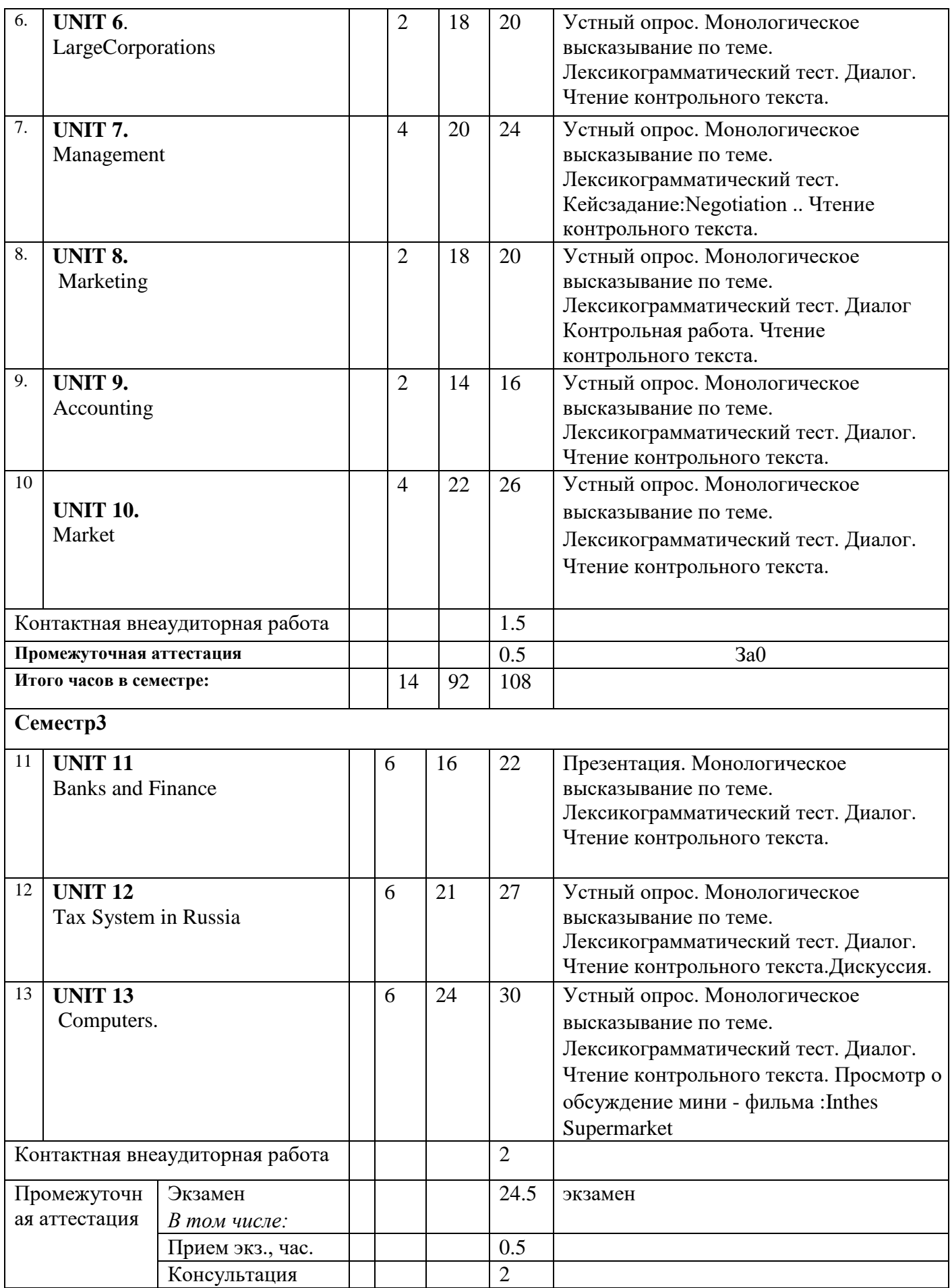

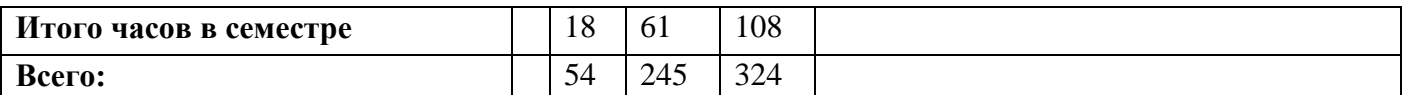

# 4.2.2. Лекционный курс

Учебным планом не предусмотрен

# 4.2.3. Лабораторный практикум

Учебным планом не предусмотрен

# 4.2.4. Практические занятия

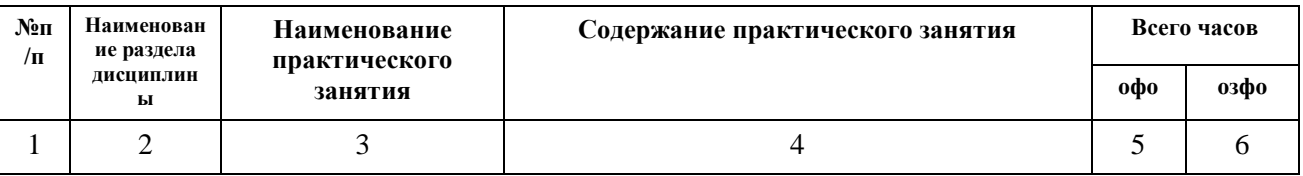

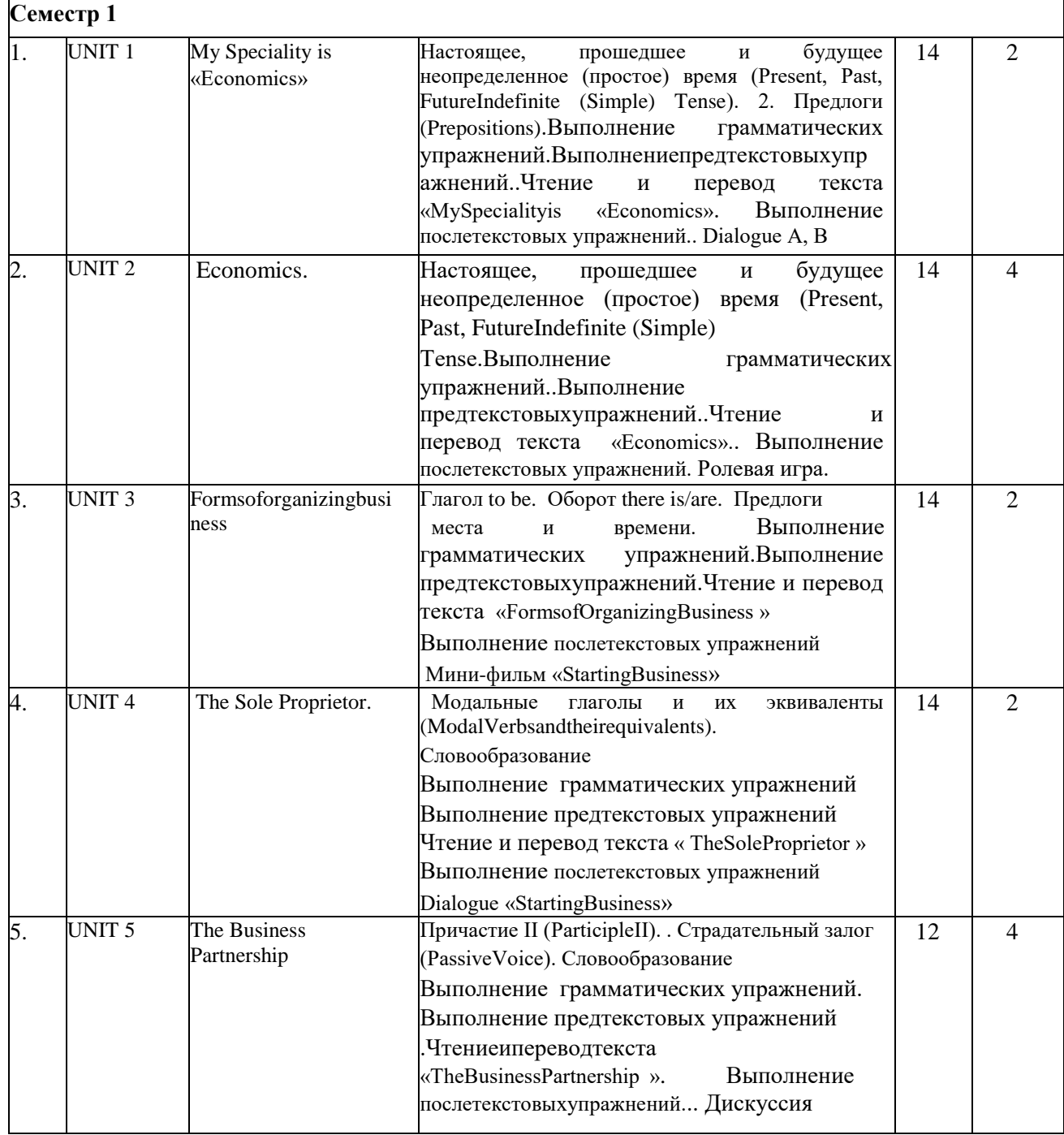

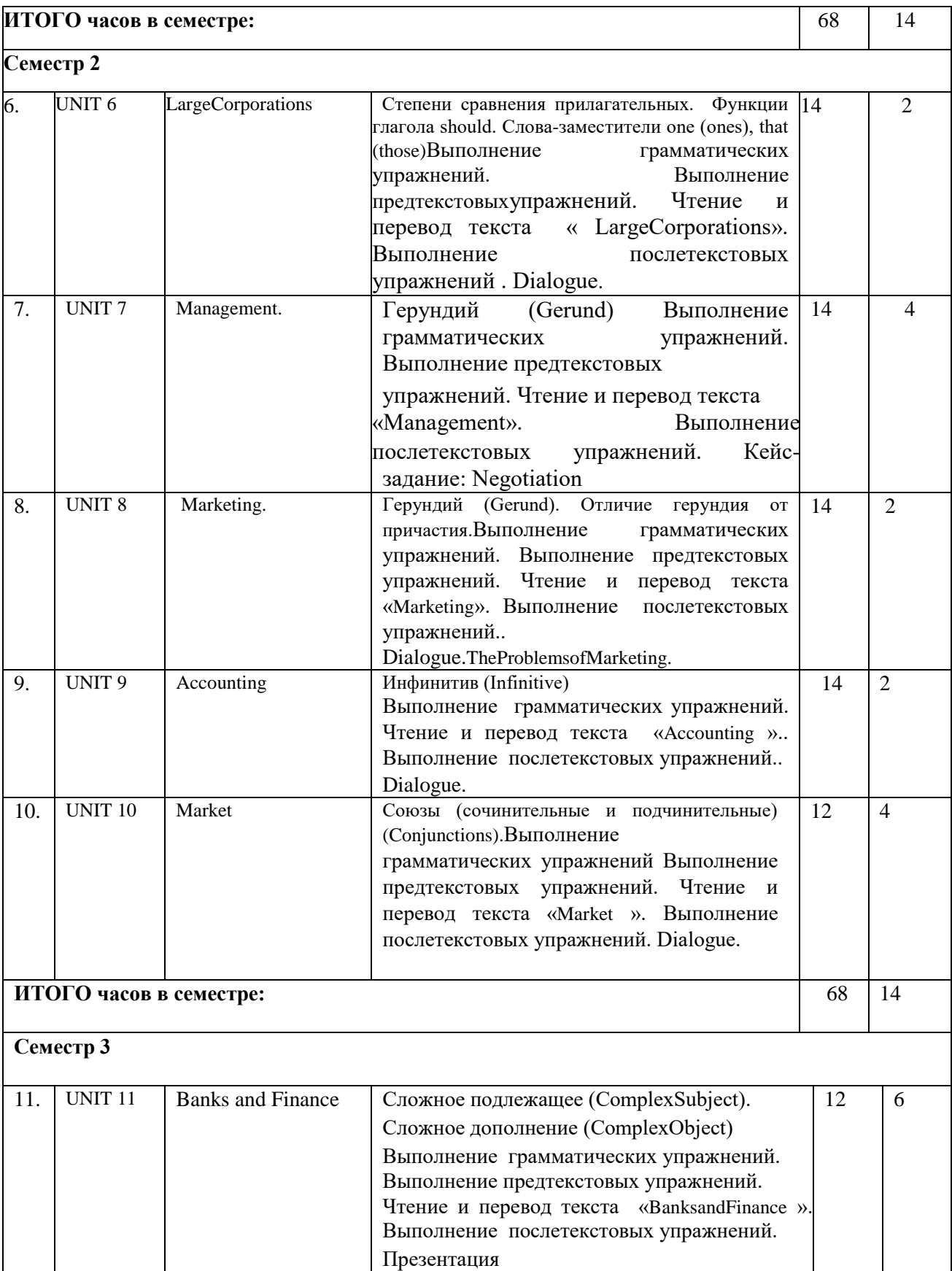

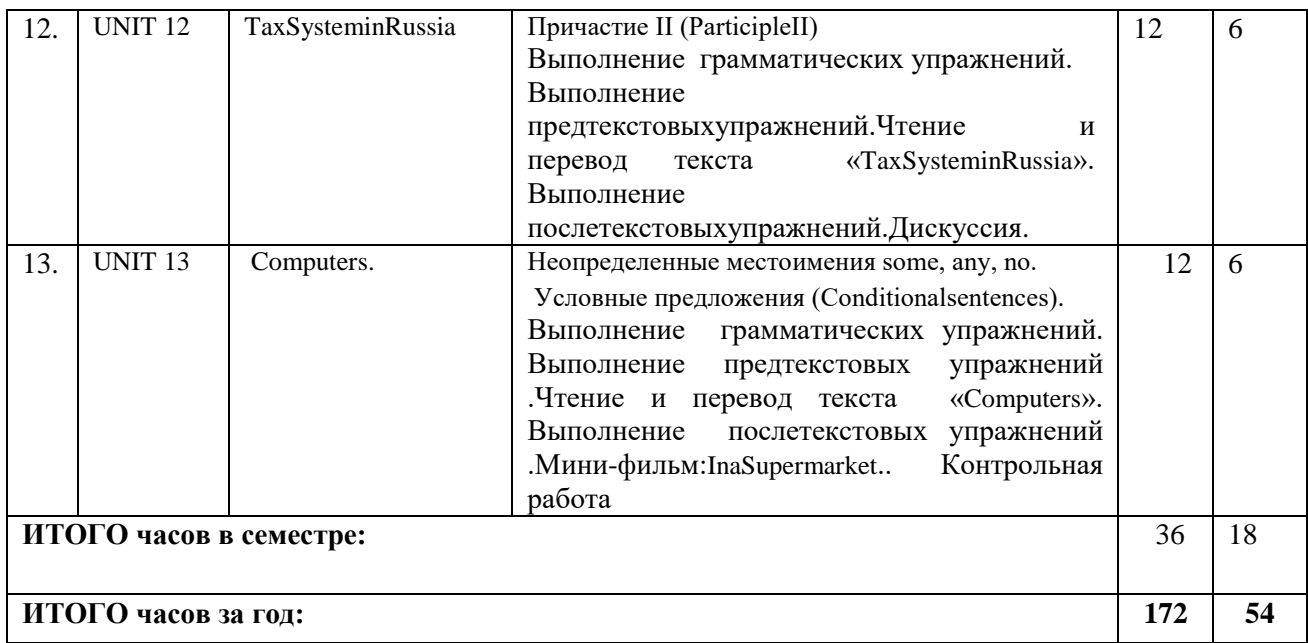

# **4.3. САМОСТОЯТЕЛЬНАЯ РАБОТА ОБУЧАЮЩЕГОСЯ**

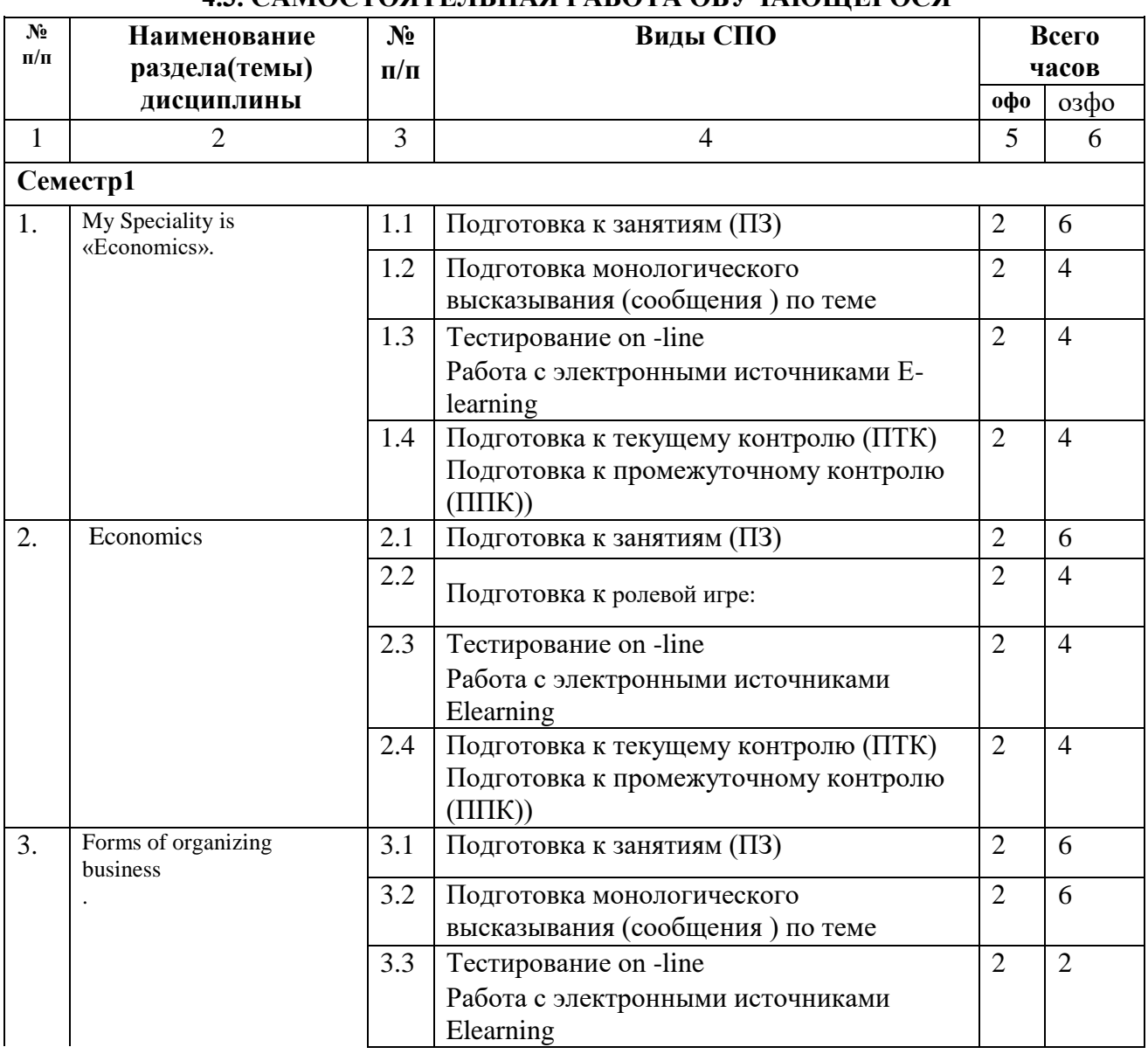

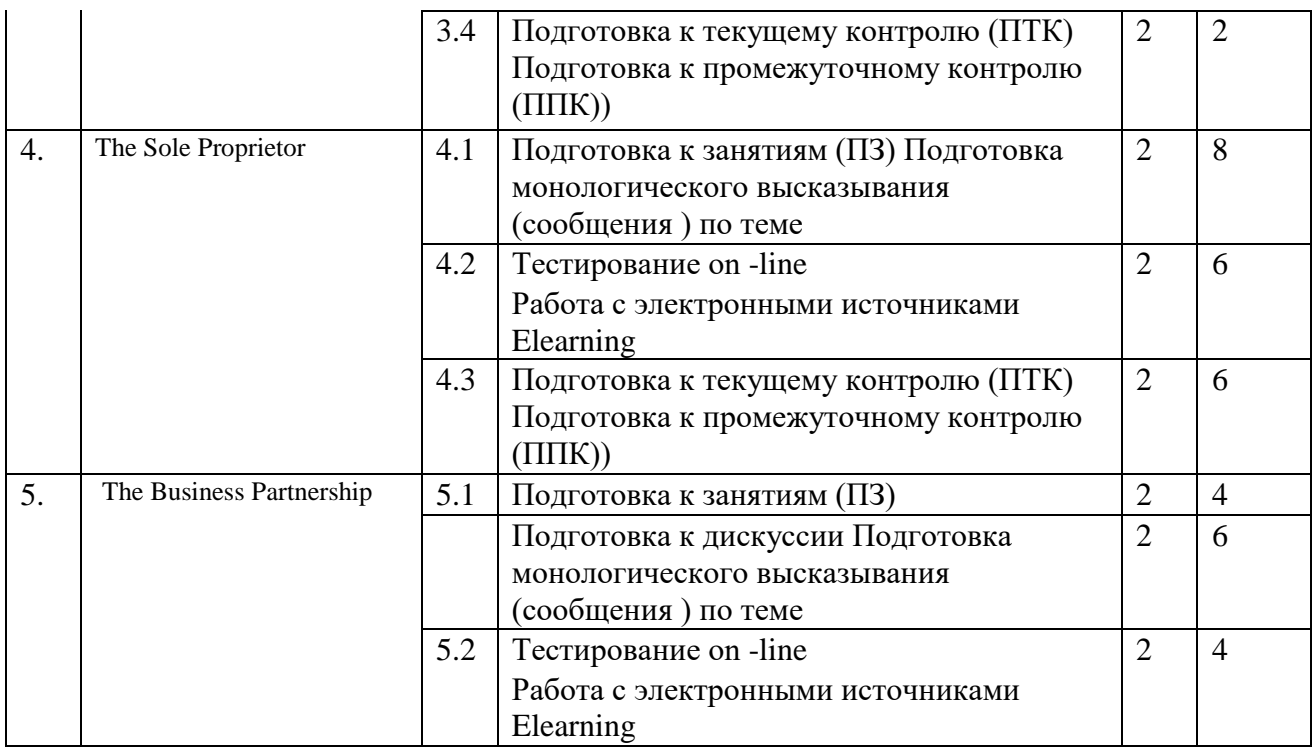

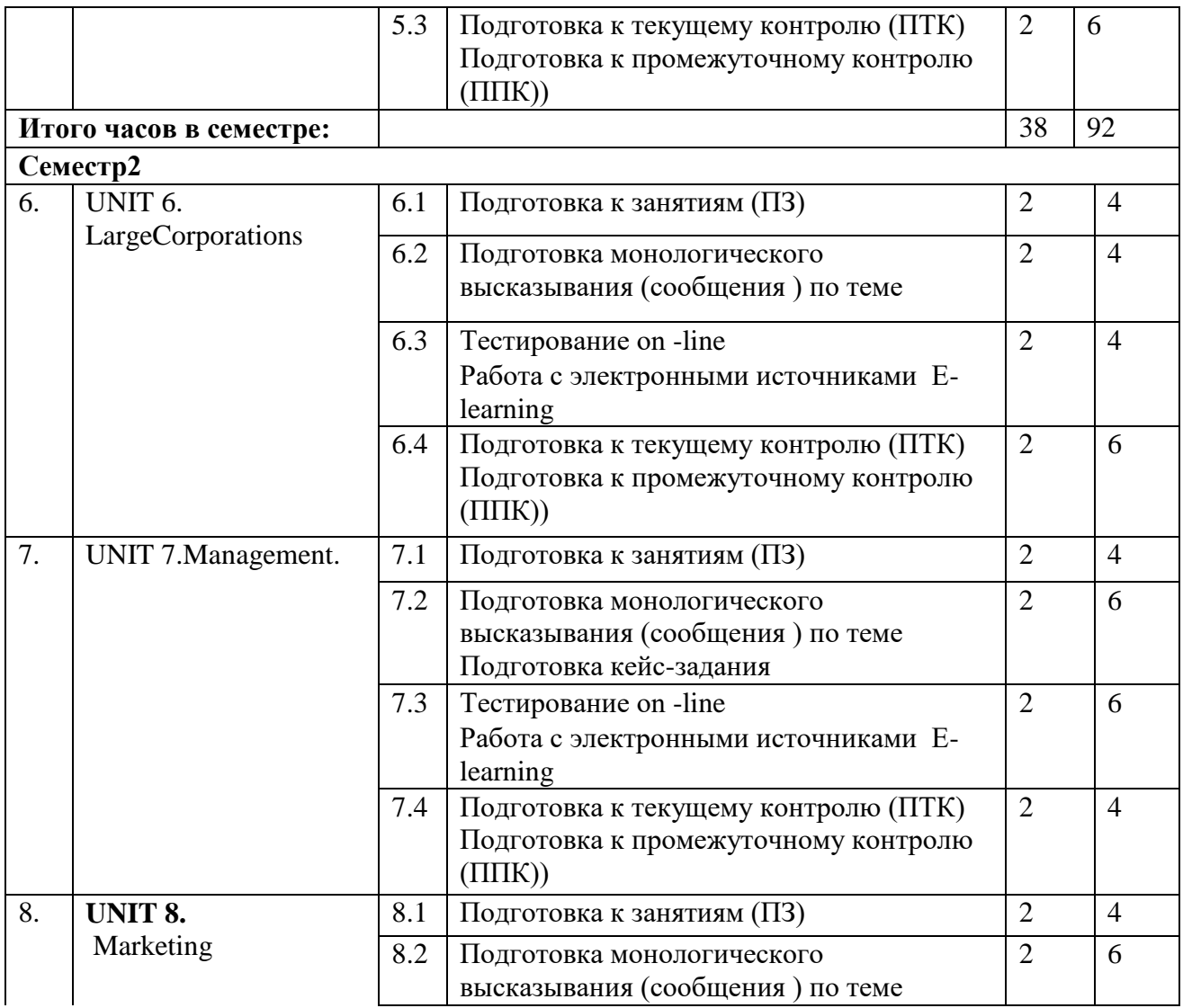

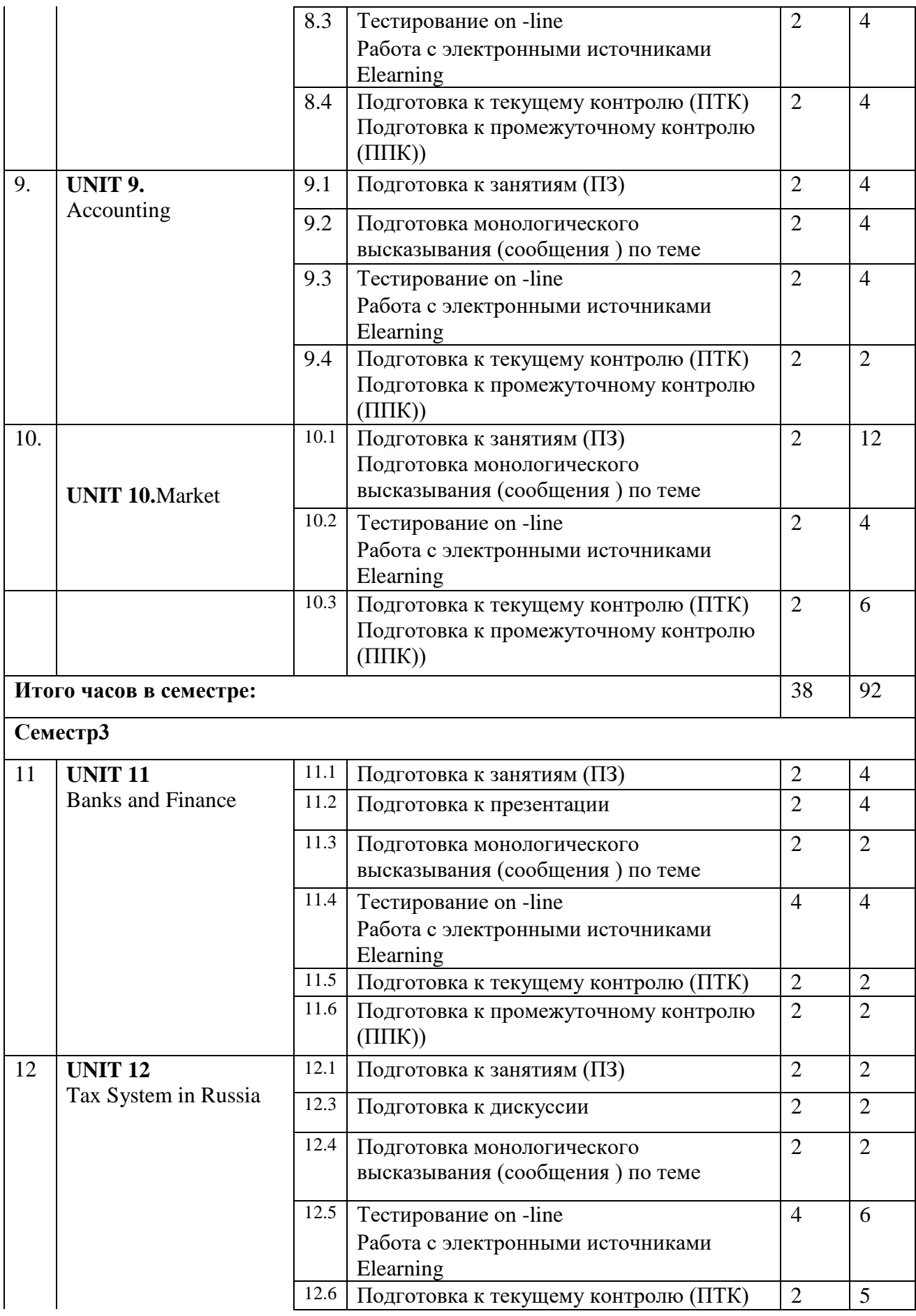

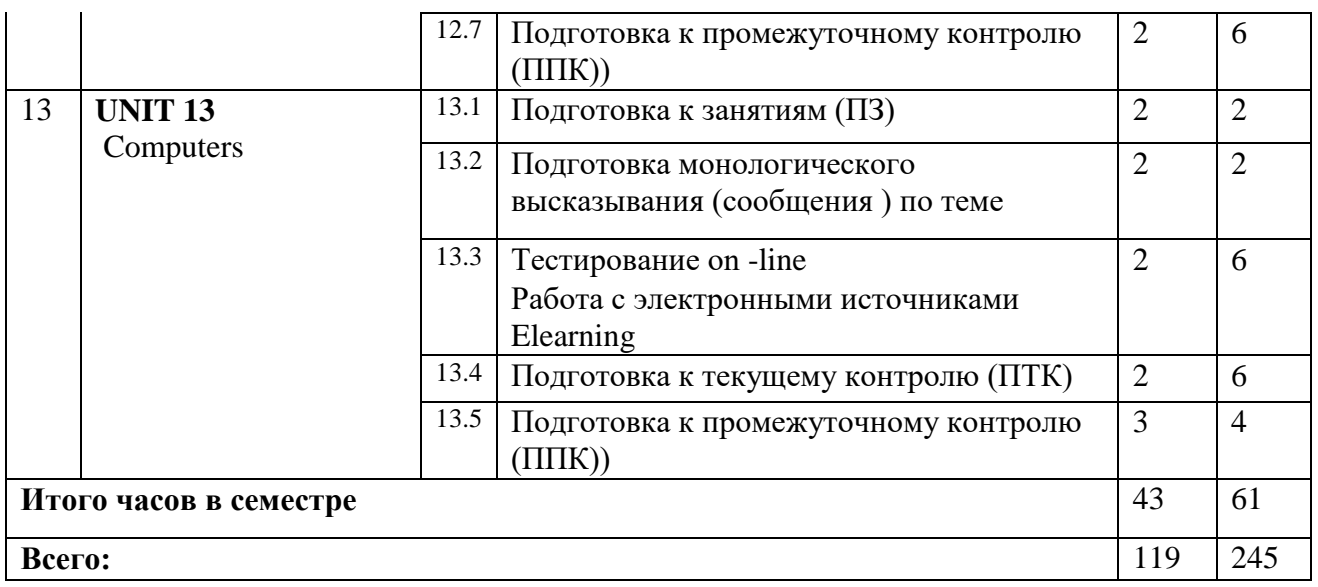

# **5. ПЕРЕЧЕНЬ МЕТОДИЧЕСКОГО ОБЕСПЕЧЕНИЯ ДЛЯ САМОСТОЯТЕЛЬНОЙ РАБОТЫ ОБУЧАЮЩИХСЯ ПО ДИСЦИПЛИНЕ**

### **5.1. Методические указания для подготовки обучающихся к лекционным занятиям** Учебным планом не предусмотрены

## **5.2. Методические указания для подготовки обучающихся к лабораторным занятиям**

Учебным планом не предусмотрены

**5.3. Методические указания для подготовки обучающихся к практическим занятиям**  Основной целью организации подготовки к практическим занятиям является развитие навыков чтения, письма, говорения и аудирования. При подготовке к каждому занятию необходимо обратиться к уроку в учебнике по данной теме и дополнительным учебным пособиям, чтобы уточнить новую лексику, терминологию, грамматические структуры. При работе с лексикограмматическим материалом необходимо стремиться не только к узнаванию слова или грамматического оборота, но и к пониманию цели его употребления в данном контексте, функциональной нагрузки, которой данная языковая единица обладает. Изучение английского языка предусматривает систематическую самостоятельную работу над материалами для дополнительного чтения текстов профессиональной и бизнес тематики; развитие навыков самоконтроля, способствующих интенсификации учебного процесса. Основной целью является систематизация и активизация знаний, полученных на занятиях и в процессе подготовки к практическим занятиям. Работа по изучению дисциплины предполагает внеаудиторную работу, которая включает:- подготовку к практическим занятиям (ведение словаря, грамматического минимума);- написание писем по предложенным темам;- подготовка устного выступления (бизнес функция);- выполнение упражнений, направленных на развитие лексико-грамматических навыков;- прослушивание аудио материалов и выполнение соответствующих заданий;- чтение материалов учебника, или дополнительной литературы по заданной теме. *Формы ПР с лексическим материалом:* 

- составление собственного словаря в отдельной тетради;
- составление списка незнакомых слов и словосочетаний по учебным и индивидуальным текстам, по определенным темам;
- анализ отдельных слов для лучшего понимания их значения;
- подбор синонимов к активной лексике учебных текстов;
- *подбор антонимов к активной лексике учебных текстов; составление таблиц словообразовательных моделей. Формы ПР с грамматическим материалом:*
- устные грамматические и лексико-грамматические упражнения по определенным темам; письменные грамматические и лексико-грамматические упражнения по определенным темам;
- составление карточек по отдельным грамматическим темам (части речи;
- основные формы правильных и неправильных глаголов и т. Д.);
- поиск и перевод определенных грамматических форм, конструкций, явлений в тексте; синтаксический анализ и перевод предложений (простых, сложносочиненных, сложноподчиненных, предложений с усложненными синтаксическими конструкциями).

### *Работа со словарем***:**

- поиск заданных слов в словаре;
- определение форм единственного и множественного числа существительных;
- выбор нужных значений многозначных слов;
- поиск нужного значения слов из числа грамматических омонимов; поиск значения глагола по одной из глагольных форм.

### **5.4. Методические указания по самостоятельной работе обучающихся** Рекомендации

по выполнению отдельных видов самостоятельной работы. *Рекомендации по самостоятельной работе с лексикой***:** 

- При составлении списка слов и словосочетаний по какой-либо теме (тексту),
- При оформлении лексической картотеки или личной тетради-словаря необходимо выписать из англо-русского словаря лексические единицы в их исходной форме, то есть:
- имена существительные в именительном падеже единственного числа (целесообразно также указать форму множественного числа); – глаголы – в инфинитиве.
- Заучивать лексику рекомендуется с помощью двустороннего перевода (с иностранного языка – на русский, с русского языка – на иностранный), с использованием разных способов оформления лексики (списка слов, тетради-словаря, картотеки).
- Для закрепления лексики целесообразно использовать примеры употребления слов и словосочетаний в предложениях, а также словообразовательные и семантические связи заучиваемых слов (однокоренные слова, синонимы, антонимы).
- Для формирования активного и пассивного словаря необходимо освоение наиболее продуктивных словообразовательных моделей иностранного языка.

### *Рекомендации по самостоятельной работе с грамматическим материалом***.**

 При изучении определенных грамматических явлений иностранного языка рекомендуется использовать схемы, таблицы из справочников по грамматике и составлять собственные к конкретному материалу, тщательно выполнять устные и письменные упражнения и готовить их к контролю без опоры на письменный вариант.

Изучение иностранного языка предполагает формирование коммуникативной компетенции – способности к иноязычному общению. Одним из источников знаний, способствующих формированию коммуникативной компетенции, является литература, как художественная, так и специальная, т.е. тексты, содержащие профессиональную информацию. Это могут быть произведения различного толка – рассказы, статьи, документы и многое другое, что может предоставить какие-либо сведения, которые помогают правильно ориентироваться в определенных ситуациях, дают представление об окружающем мире, информацию к *размышлению, служат повышению уровня грамотности.* 

### *Рекомендации по работе над текстом*

Различают несколько способов чтения:

– Изучающее чтение предполагает полное усвоение текста.

- Ознакомительное чтение- беглое чтение с целью общего ознакомления с содержанием.
- Поисковое (выборочное) чтение чтение с целью найти определенную информацию.
- Просмотровое чтение для получения общего представления о содержании в целом по  $\frac{1}{2}$ отдельным элементам текста).

Рассмотрим подробнее этапы работы над текстом(изучающее чтение), что поможет перейти от прочтения текста к его пересказу.

- Предтекстовый этап: Задачи на этом этапе дифференциация языковых единиц и речевых образцов, их узнавание в тексте, языковая догадка. Задания: прочтите заголовок и скажите, о чем (о ком) будет идти речь в тексте; ознакомьтесь с новыми словами (см. раздел 4работа со словарем) и словосочетаниями (если таковые даны к тексту с переводом); не читая текст, скажите, о чем может идти в нем речь; прочитайте и выпишите слова, обозначающие... (дается русский эквивалент); выберите из текста слова, относящиеся к изучаемой теме; найдите в тексте незнакомые слова.
- Текстовый этап: Данный этап предполагает использование различных приемов извлечения информации и трансформации структуры и языкового материала текста. Задания: прочтите текст; выделите слова (словосочетания или предложения), которые несут важную (ключевую информацию); выпишите или подчеркните основные имена (термины, определения, обозначения); замените существительное местоимением по образцу; сформулируйте ключевую мысль каждого абзаца; отметьте слово (словосочетание), которое лучше всего передает содержание текста (части текста).
- Послетекстовый этап: Этот этап ориентирован на выявление основных элементов содержания текста. Задания: озаглавьте текст; прочтите вслух предложения, которые поясняют название текста; найдите в тексте предложения для описания; подтвердите (опровергните) словами из текста следующую мысль; ответьте на вопрос; составьте план текста; выпишите ключевые слова, необходимые для пересказа текста; перескажите текст, опираясь на план; перескажите текст, опираясь на ключевые слова. Работа с техническим текстом.

Главной особенностью научно-технического текста является точное и полное изложение материала при почти полном отсутствии тех выразительных элементов, которые используются в художественной литературе и которые придают речи эмоциональную насыщенность, главный упор делается на логической, а не на эмоционально-чувственной стороне излагаемого.

Основная особенность технического текста заключается в предельной насыщенности специальной терминологией, характерной для данной отрасли знания. Термином называется слово (словосочетание), передающее точное название и описание определенного понятия, относящегося к той или иной сфере профессионального знания. Для создания точного и последовательного процесса перевода необходимо выполнить несколько несложных правил:

- первый раз необходимо прочитать текст без словаря и попытаться понять, смысл текста, его строение и наличие в нем незнакомых слов; - выделить в предложении смысловые группы;
- выделить главные члены предложения;
- выписать и перевести все незнакомые слова; переводить текст, помня об особенностях русского научно-технического стиля.

При ознакомительном чтении, которое дает основное представление о предмете разговора, можно использовать такой вид работы, как составление аннотации(Аннотация (annotation) – краткая справка, обычно предваряющая статью и дающая представление о характере рассматриваемой в ней проблемы (разработка, программа и т.д.), не содержащая описания конкретных результатов. Аннотация обычно умещается на блиографической карточке).

. После чтения с общим охватом содержания, которое подразумевает понимание сути проблемы или вопросов, обсуждаемых в статье, рекомендуется составить резюме. (Резюме (abstract, summary) - краткое изложение наиболее важных фактов (вопросов, проблем, исследований), обсуждаемых в

статье, способы их решения (реализации),результаты исследований, выводы, сделанные на основе этих исследований .и рекомендации по использованию материала). При чтении текста и его адекватном переводе следует обращать внимание на полное и глубокое понимание содержания, точность и правильность перевода с английского языка на русский, учитывая стиль изложения научно-технических текстов.

#### *Рекомендации по работе при подготовке пересказа текста*

При подготовке пересказа текста рекомендуется воспользоваться следующей памяткой: a.

после прочтения текста разбейте его на смысловые части;

b. в каждой части найдите предложение (их может быть несколько), в котором заключен основной смысл этой части текста. Выпишите эти предложения; c. подчеркните в этих предложениях ключевые слова;

- d. составьте план пересказа;
- e. опираясь на план, перескажите текст. При пересказе текста рекомендуется использовать речевые клише. *Рекомендации по подготовке устного монологического высказывания.*

Работу по подготовке устного монологического высказывания по определенной теме следует начать с изучения тематических текстов-образцов. В первую очередь, необходимо выполнить фонетические, лексические и лексико-грамматические упражнения по изучаемой теме, усвоить необходимый лексический материал, прочитать и перевести тексты-образцы, выполнить речевые упражнения по теме. Затем на основе изученных текстов нужно подготовить связное изложение, включающее наиболее важную и интересную информацию.

- 1) Сформулируйте тему сообщения, правильно озаглавьте свое сообщение.
- 2) Составьте краткий или развернутый план сообщения.
- 3) B соответствие c планом проанализируйте необходимую литературу: тексты, статьи.
- 4) Подберите цитаты, иллюстративный материал.
- 5) Выпишите необходимые термины, ключевые слова, речевые обороты.
- 6) Текст сообщения должен состоять из простых предложений и быть кратким.
- 7) Начните сообщение c фраз: я хочу рассказать o .., речь идет o …
- 8) Обозначьте во вступлении основные положения, тезисы своего сообщения. Обоснуйте, докажите фактами, проиллюстрируйте эти тезисы.
- 9) Выделив в своем выступлении смысловые отрезки, установите между ними смысловые связи.
- 10) Особо подчеркните главное.
- 11) Закончите сообщение, обозначьте результат, сделайте вывод, подведите итог сказанному.
- 12) Выразите свое отношение к изложенному.
- 13) Постарайтесь излагать свое сообщение эмоционально, не читая, a изредка заглядывая в план и зачитывая цитаты.
- 14) Запомните: иллюстративный материал украшает сообщение и облегчает его восприятие.

### *Рекомендации по созданию презентаций.*

Компьютерную презентацию, сопровождающую выступление докладчика, удобнее всего подготовить в программе MicrosoftPowerPoint. Презентация как документ представляет собой последовательность сменяющих друг друга слайдов – то есть электронных страничек, занимающих весь экран монитора (без присутствия панелей программы). Чаще всего демонстрация презентации проецируется на большом экране, реже раздается собравшимся как печатный материал. Количество слайдов адекватно содержанию и продолжительности выступления (например, для 5-минутного выступления рекомендуется использовать не более 10 слайдов). На первом слайде обязательно представляется тема выступления и сведения об авторах. Слайды можно подготовить, используя две различные стратегии их подготовки:

1.стратегия: на слайды выносится опорный конспект выступления и ключевые слова с тем, чтобы пользоваться ими как планом для выступления. В этом случае к слайдам предъявляются следующие требования: объем текста на слайде не больше 7 строк; маркированный/нумерованный список содержит не более 7 элементов; отсутствуют знаки пунктуации в конце строк в

маркированных и нумерованных списках;– значимая информация выделяется с помощью цвета, кегля, эффектов анимации. Особо внимательно необходимо проверить текст на отсутствие ошибок и опечаток.2. стратегия: на слайды помещается фактический материал (таблицы, фотографии и пр.), который является уместным и достаточным средством наглядности, помогает в раскрытии стержневой идеи выступления. В этом случае к слайдам предъявляются следующие требования:– выбранные средства визуализации информации (таблицы, схемы и т. Д.) соответствуют содержанию;– использованы иллюстрации хорошего качества (высокого разрешения), с четким изображением. Максимальное количество графической информации на одном слайде – 2 рисунка (фотографии, схемы и т.д.) с текстовыми комментариями (не более 2 строк к каждому). Наиболее важная информация должна располагаться в центре экрана. Обычный слайд, без эффектов анимации должен демонстрироваться на экране не менее 10-15 секунд.

### *Рекомендации по решению Кейс-задания*

Метод case -study, или метод конкретных ситуаций, от английского case – случай, ситуация) – метод активного проблемно-ситуационного анализа, основанный на обучении путем решения конкретных задач – ситуаций (решение кейсов). Метод относится к неигровым имитационным активным методам обучения и рассматривается как инструмент, позволяющий применить теоретические знания к решению практических задач. Анализ конкретных учебных ситуаций - метод обучения, предназначенный для совершенствования навыков и получения опыта:выявление, отбор и решение проблем; работа с информацией ; осмысление значения деталей, описанных в ситуации; анализ и синтез информации и аргументов; работа с предположениями и заключениями; оценка альтернатив; принятие решений.

### *Рекомендации по подготовке к дискуссии* по заданной

теме предполагает следующий алгоритм действий:

- сопоставления информации из разных источников;
- систематизации и обобщения сведений (данных) в соответствии с поставленной познавательной задачей;
- выстраивания системы доказательств;
- составления общего вывода из частных заключений или из предоставленных данных; – аргументации вывода.
- обсуждение и отстаивание собственного мнения.
- формулировать свою мысль четко и лаконично;
- отстаивать собственное мнение корректно

Приведенные ниже фразы можно использовать для выражения собственного мнения.

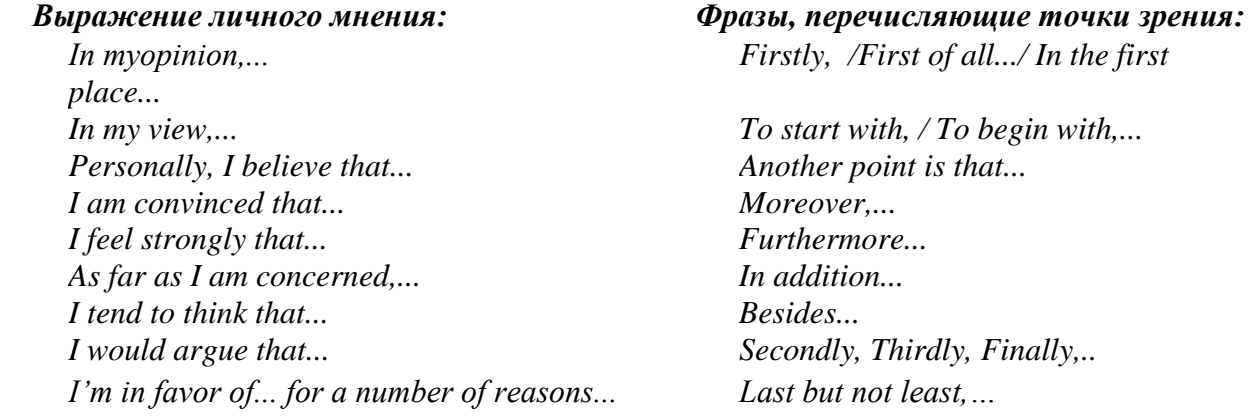

### *Вводные слова, выражающие противопоставление*:

*However,... Nevertheless,...*  Nonetheless....

Some people believe that... however they fail to understand that.../they forget that... Some people argue that ... It has become fashionable for some people to argue that... Despite the fact that...

Выражения противоположной точкой зрения (контраргументы):

I disagree with this point of view (statement, opinion) because ... Contrary to what most people believe, I think that... As opposed to the above ideas...I believe that... I can not agree with it as ... Фразы, добавляющие новые аргументы: As well as.... /In addition to this/that...  $Besides. / ... ... also$ Not only...., but ...... as well. Apart from this/that.... ... not to mention the fact that...

Методические рекомендации по подготовке к тестированию. Тесты - это вопросы или задания, предусматривающие конкретный, краткий, четкий ответ. Методические рекомендации при самостоятельной подготовке к тестированию: а) Проработайте информационный материал по дисциплине. Приступая к работе с тестами, внимательно и до конца прочтите вопрос и предлагаемые варианты ответов. Выберите правильные (их может быть несколько. б) Если Вы встретили чрезвычайно трудный для Вас вопрос, не тратьте много времени на него. Переходите к другим тестам. Вернитесь к трудному вопросу в конце. в) Обязательно оставьте время для проверки ответов, чтобы избежать механических ошибок. Методические указания по подготовке к промежуточной аттестации. При подготовке к зачету/диф. зачету/экзамену необходимо повторить все ранее изученные темы, самостоятельно составить сообщения на заданные темы, быть готовым отвечать на вопросы по экзаменационным/зачетным темам. Экзамен является формой итогового контроля знаний и умений, полученных на практических занятиях и в процессе самостоятельной работы. В период подготовки к экзамену следует обратиться к пройденному учебному материалу. Подготовка к экзамену включает в себя три этапа: аудиторная и внеаудиторная самостоятельная работа в течение семестра; непосредственная подготовка в дни, предшествующие экзамену по темам курса; подготовка к ответу на вопросы, содержащиеся в билетах. Вопросы и задания, а также требования к экзамену изложены в рабочей программе дисциплины.

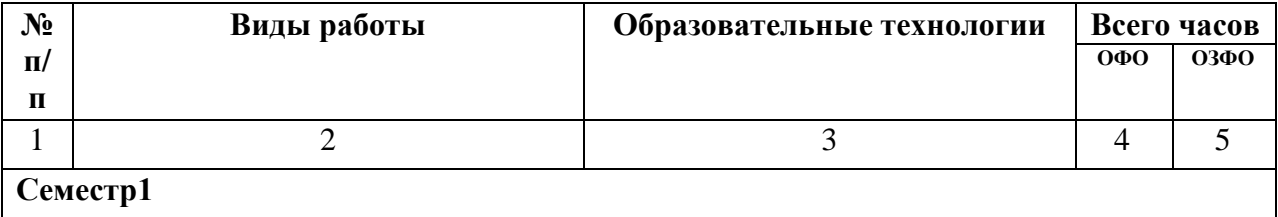

### 6. ОБРАЗОВАТЕЛЬНЫЕ ТЕХНОЛОГИИ

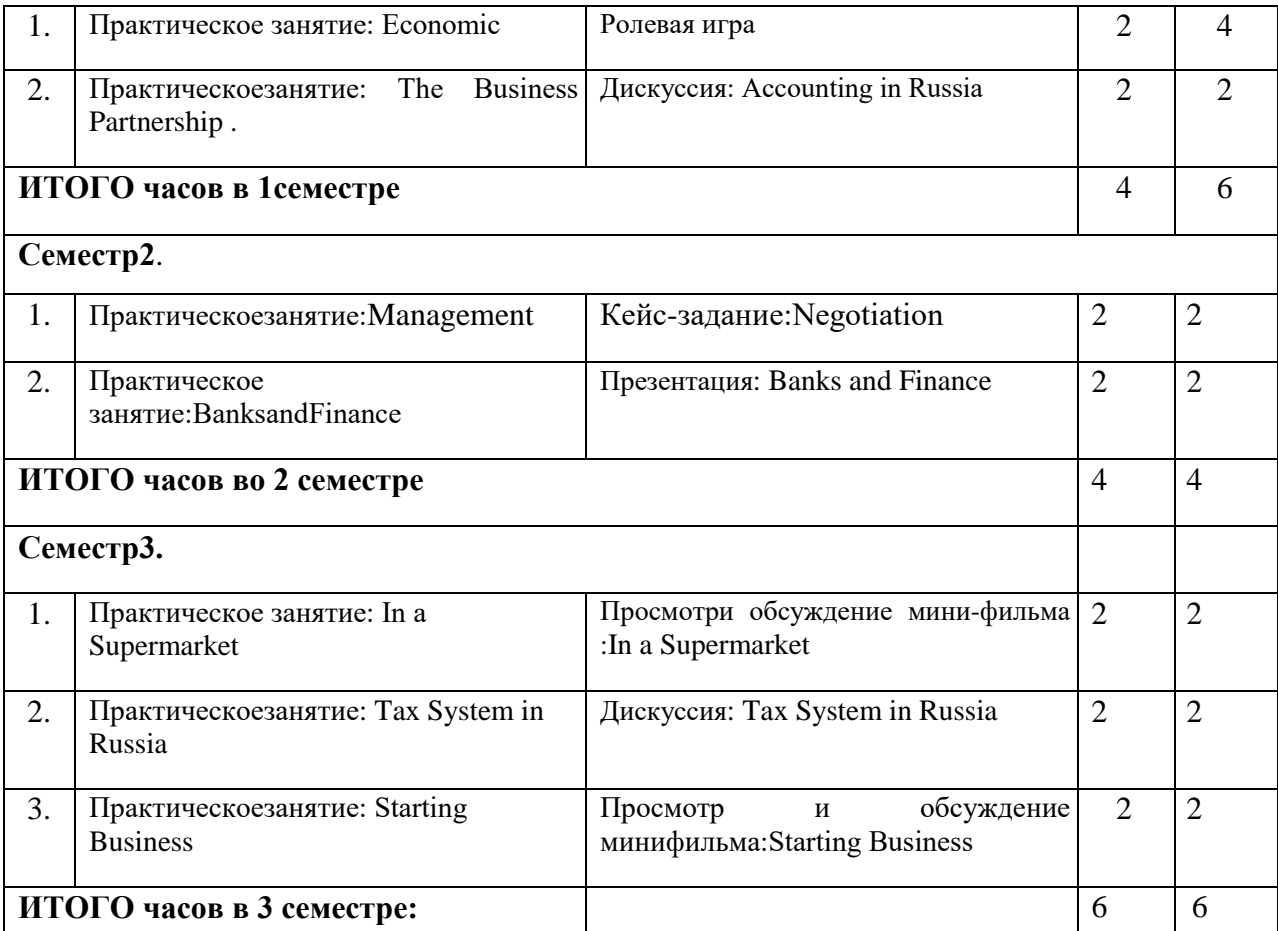

# **7.МЕТОДИЧЕСКОЕ И ИНФОРМАЦИОННОЕ ОБЕСПЕЧЕНИЕ ДИСЦИПЛИНЫ 7.1. Перечень основной и дополнительной учебной литературы**

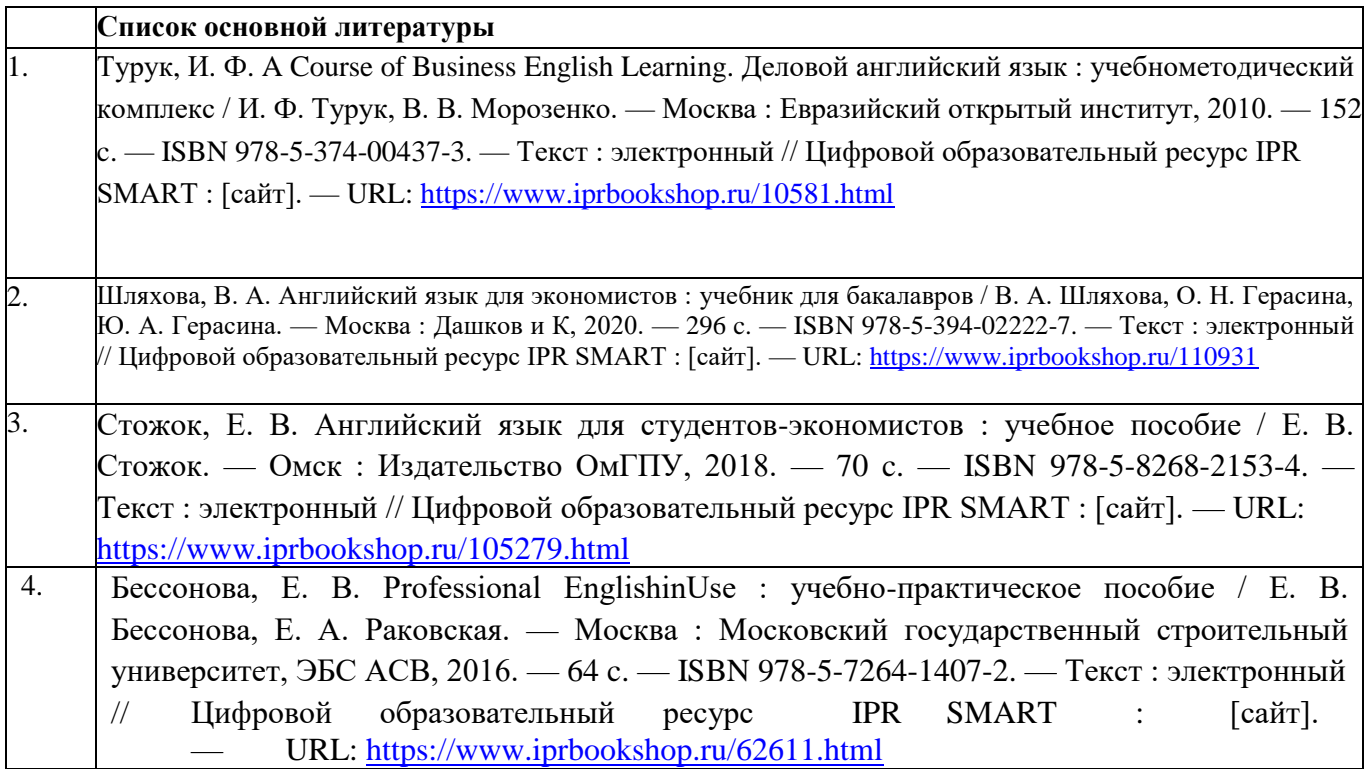

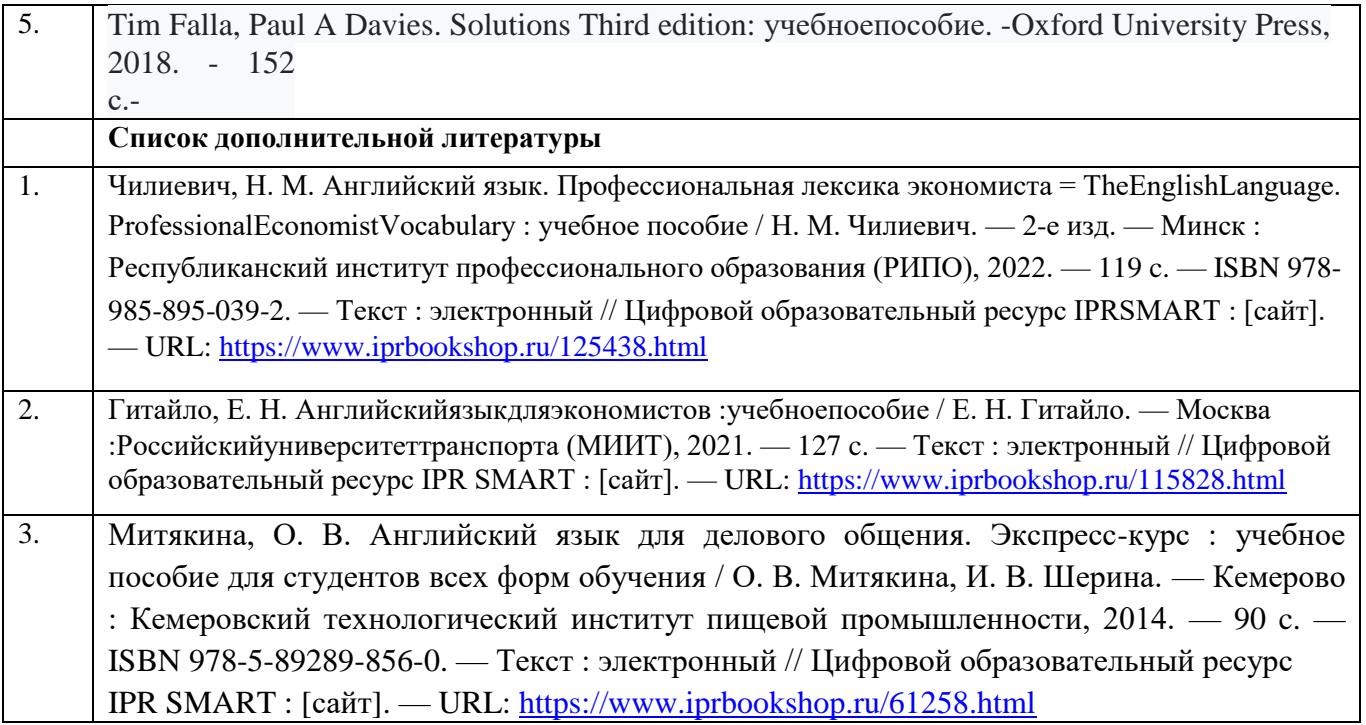

### **7.2. Перечень ресурсов информационно-телекоммуникационной сети «Интернет**

1.IwonnaDubicka, Margaret O'Keeffe, Jr. Ed Pegg, Robert McLarty, Madeleine Williamson [BusinessPartner.И](http://frenglish.ru/business-partner.html)здательство: LongmanPearson.:2020.-136c- <http://frenglish.ru/>

2.David Cotton, David Falvey,Simon Kent. New Market Leader 3d Edition. Издательство: Longman Pearson.:2012 .-165 c[.](http://frenglish.ru/) <http://frenglish.ru/>

3.MacKenzie Ian. Professional English in Use Finance Учебноепособие- Издательство:Cambridge University Press.:2008.-139с <http://frenglish.ru/>

3.Официальный сайт издательства «PearsonLongman»:<http://www.pearsonelt.com/> [–](http://www.pearsonelt.com/) ресурсы для студентов и преподавателей английского языка (мультимедиа, упражнения, тесты, планы занятий).

4. <http://learnenglish.britishcouncil.org/en/> [–](http://learnenglish.britishcouncil.org/en/) учебные ресурсы Британского совета (подкасты, мультимедиа, упражнения, тесты).

3.<http://www.englishclub.com/> [–](http://www.englishclub.com/) сайт с упражнениями для самостоятельной тренировки всех видов речевой деятельности.

- 5. <http://www.agendaweb.org/> упражнения и материалы для изучающих английский язык всех уровней (грамматика, лексика, чтение, видео, подкасты, тесты, флэш-карточки, разработки для преподавателей, онлайн словарь и др.).
- 6. Флэш-карточки учебник «Language to Go»: [http://quizlet.com/.Н](http://quizlet.com/)а страницах сайта можно делать ряд упражнений: тренинг орфографии и произношения, перевод, тесты, лексические игры.
- 7. <http://www.english-test.net/> ресурс с интерактивными тестами, книгами, словарями, аудиоматериалами.
- 8. <http://www.nonstopenglish.com/> сайт для студентов и преподавателей английского язы

*Интерактивныесловари*

9. Longman Dictionary of Contemporary English Online: [http://www.ldoceonline.com/.](http://www.ldoceonline.com/)  10**.**http://window.edu.ru - Единое окно доступа к образовательным ресурсам; 11.[http://fcior.edu.ru](http://fcior.edu.ru/) - Федеральный центр информационно-образовательных ресурсов; 12.[http://elibrary.ru](http://elibrary.ru/) - Научная электронная библиотека.

### **7.3. Информационные технологии**

# **Программное обеспечение используемое в учебных целях**

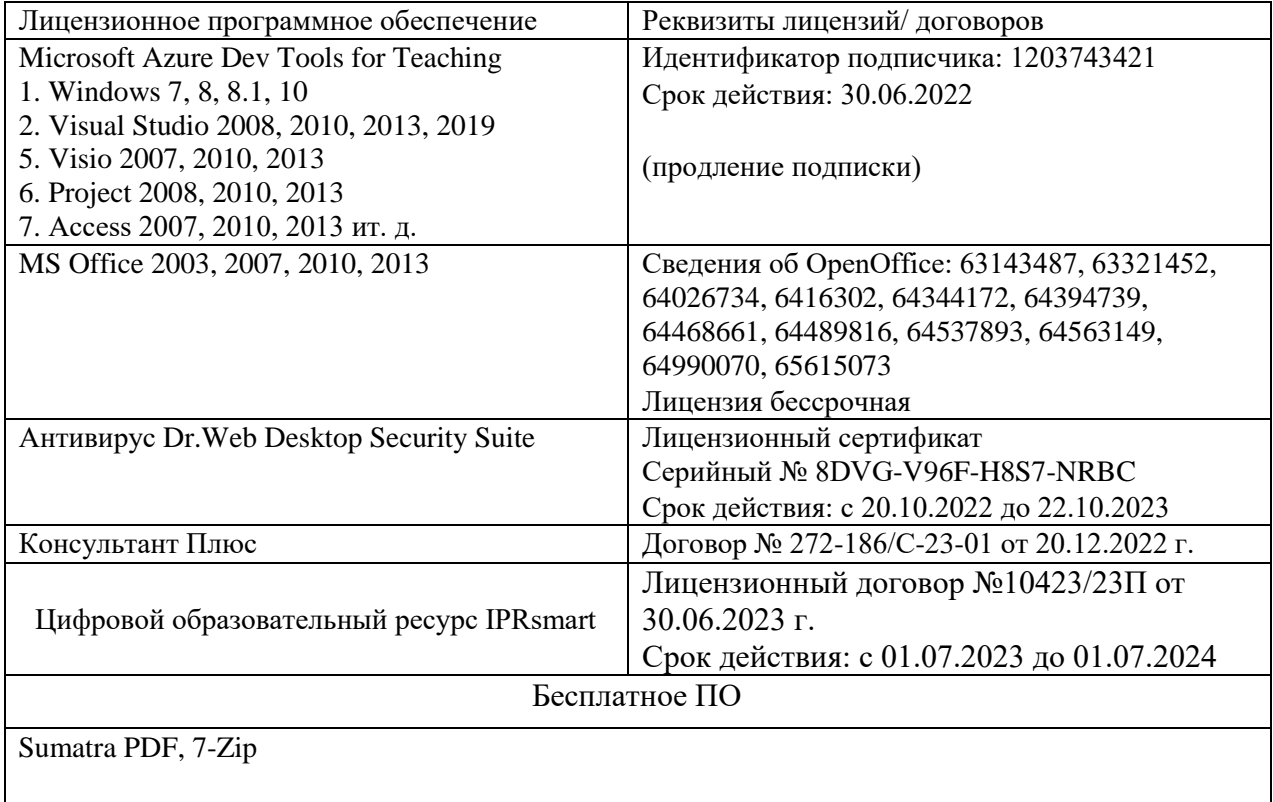

## **8.МАТЕРИАЛЬНО-ТЕХНИЧЕСКОЕ ОБЕСПЕЧЕНИЕ ДИСЦИПЛИНЫ**

### **8.1. Требования к аудиториям (помещениям, местам) для проведения занятий**

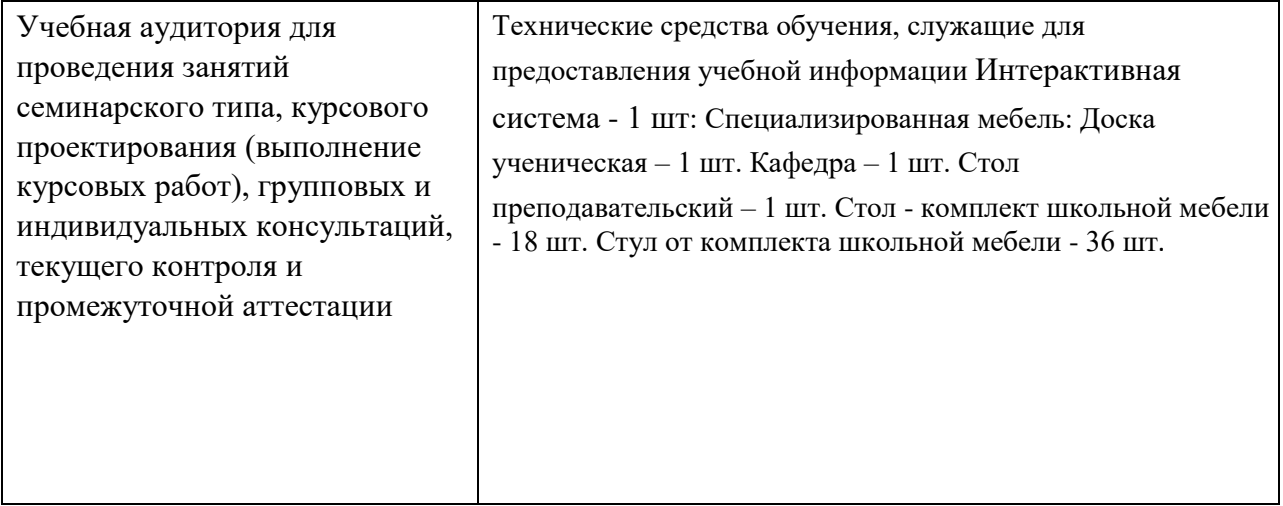

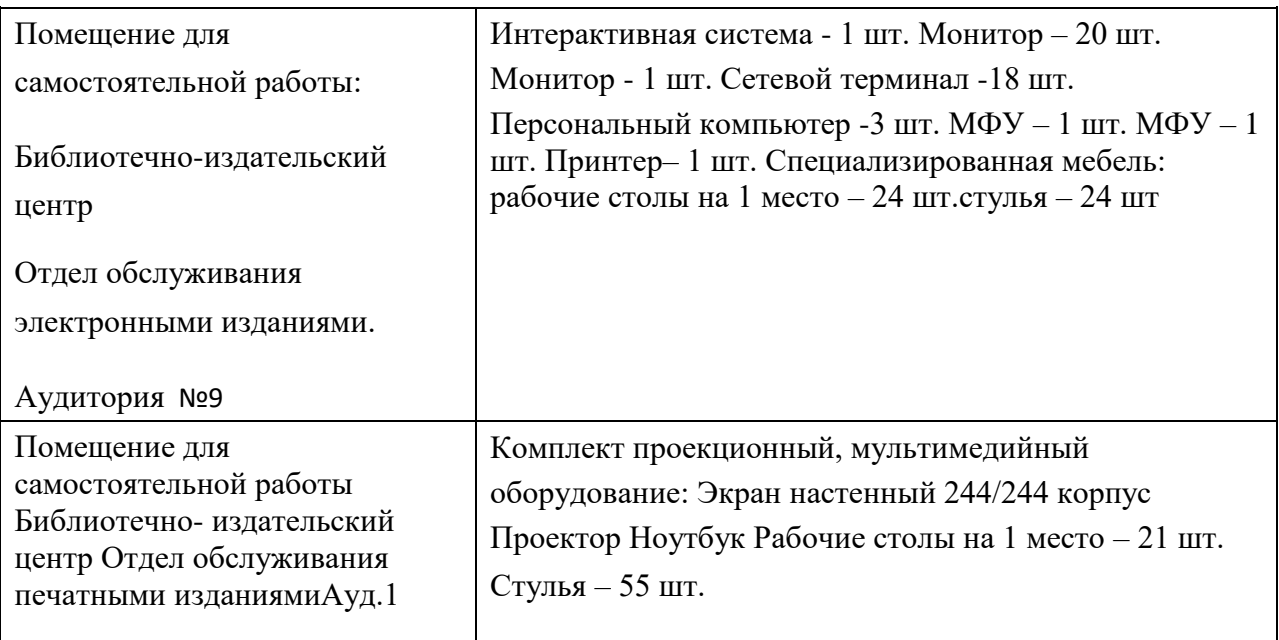

**8.2. Требования к оборудованию рабочих мест преподавателя и обучающихся** 

1. Рабочее место преподавателя, оснащенное компьютером.

2.Рабочие места обучающихся, оснащенные компьютерами с доступом в сеть «Интернет», предназначенные для работы в электронной образовательной среде.

### **8.3. Требования к специализированному оборудованию** нет

## **9. ОСОБЕННОСТИ РЕАЛИЗАЦИИ ДИСЦИПЛИНЫ ДЛЯ ИНВАЛИДОВ И ЛИЦ С ОГРАНИЧЕННЫМИ ВОЗМОЖНОСТЯМИ ЗДОРОВЬЯ**

Для обеспечения образования инвалидов и обучающихся с ограниченными возможностями здоровья разрабатывается (в случае необходимости) адаптированная образовательная программа, индивидуальный учебный план с учетом особенностей их психофизического развития и состояния здоровья, в частности применяется индивидуальный подход к освоению дисциплины, индивидуальные задания: рефераты, письменные работы и, наоборот, только устные ответы и диалоги, индивидуальные консультации, использование диктофона и других записывающих средств для воспроизведения лекционного и семинарского материала.

В целях обеспечения обучающихся инвалидов и лиц с ограниченными возможностями здоровья комплектуется фонд основной учебной литературой, адаптированной к ограничению электронных образовательных ресурсов, доступ к которым организован в БИЦ Академии. В библиотеке проводятся индивидуальные консультации для данной категории пользователей, оказывается помощь в регистрации и использовании сетевых и локальных электронных образовательных ресурсов, предоставляются места в читальном зале.

# **ФОНД ОЦЕНОЧНЫХ СРЕДСТВ**

**ПО ДИСЦИПЛИНЕ «Иностранный язык»** 

# 1. ПАСПОРТ ФОНДА ОЦЕНОЧНЫХ СРЕДСТВ ПО ДИСЦИПЛИНЕ «Иностранный язык»

## 1. Компетенции, формируемые в процессе изучения дисциплины

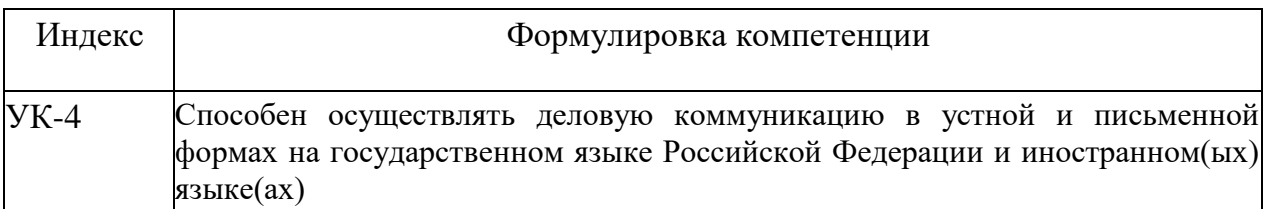

2. Этапы формирования компетенции в процессе освоения дисциплины Основными этапами формирования указанных компетенций при изучении обучающимися, дисциплины являются последовательное изучение содержательно связанных между собой разделов (тем) учебных занятий. Изучение каждого раздела (темы) предполагает овладение необходимыми компетенциями. Результат аттестации обучающихся, обучающимися, на различных этапах формирования компетенций показывает уровень освоения компетенций обучающимися.

Этапность формирования компетенций прямо связана с местом дисциплины в образовательной программе.

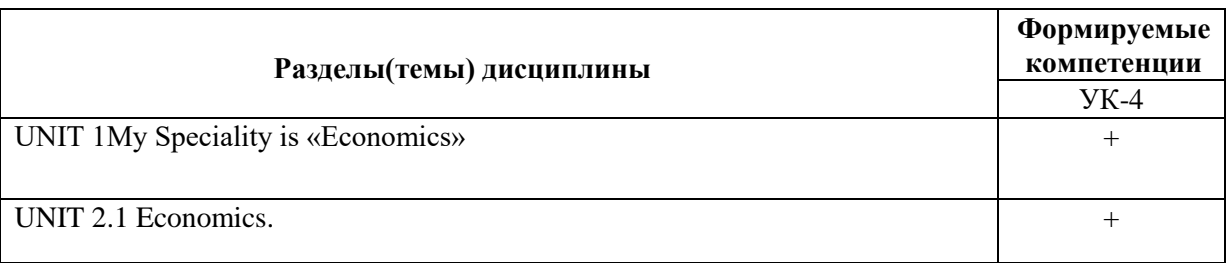

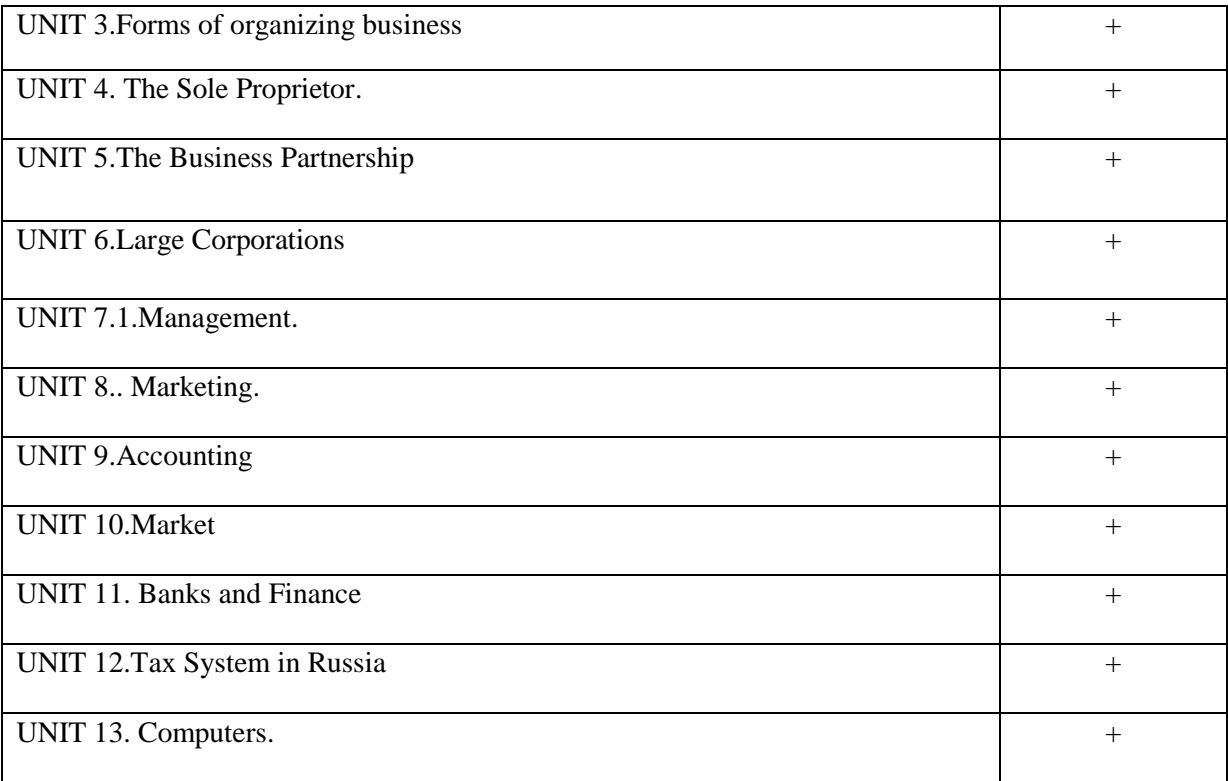

# **3.Показатели, критерии и средства оценивания компетенций, формируемых в процессе изучения дисциплины УК-4. Способен осуществлять деловую коммуникацию в устной и письменной формах на государственном языке Российской Федерации и иностранном(ых) языке(ах )**

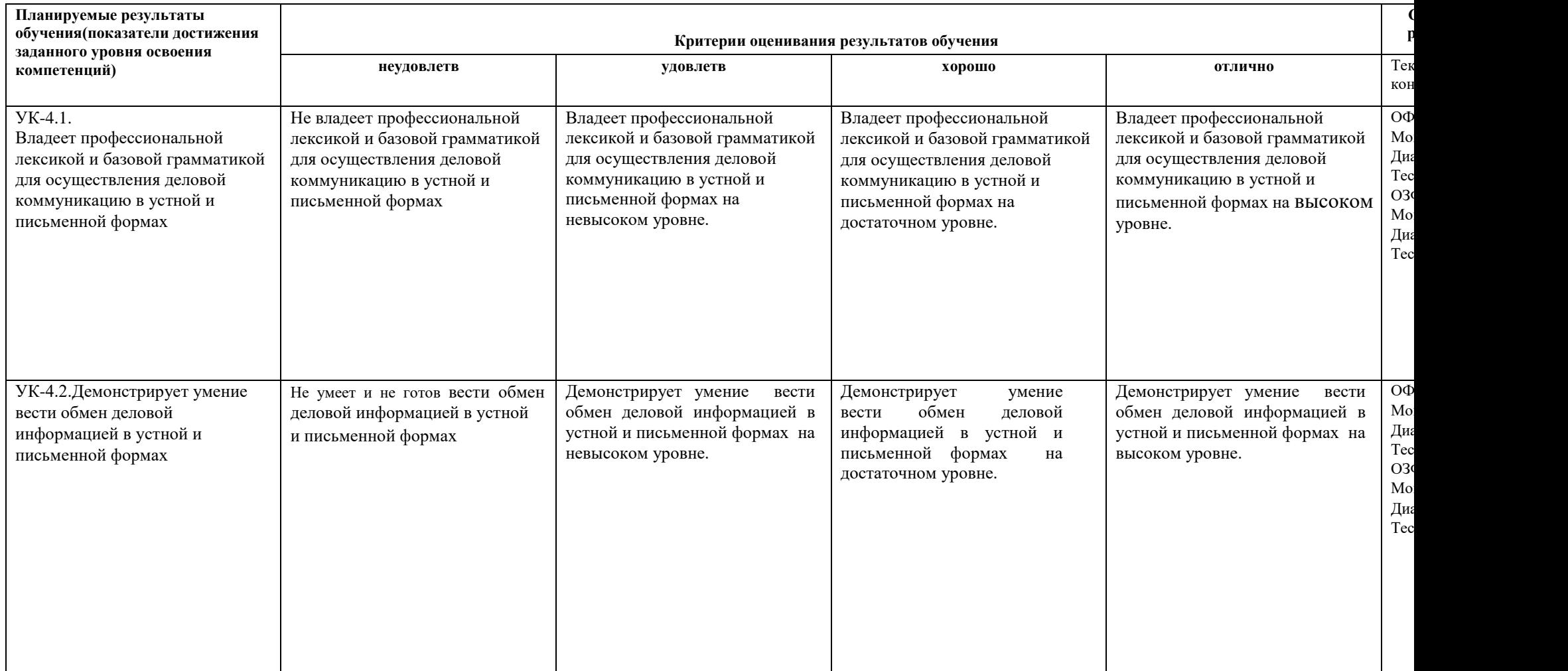

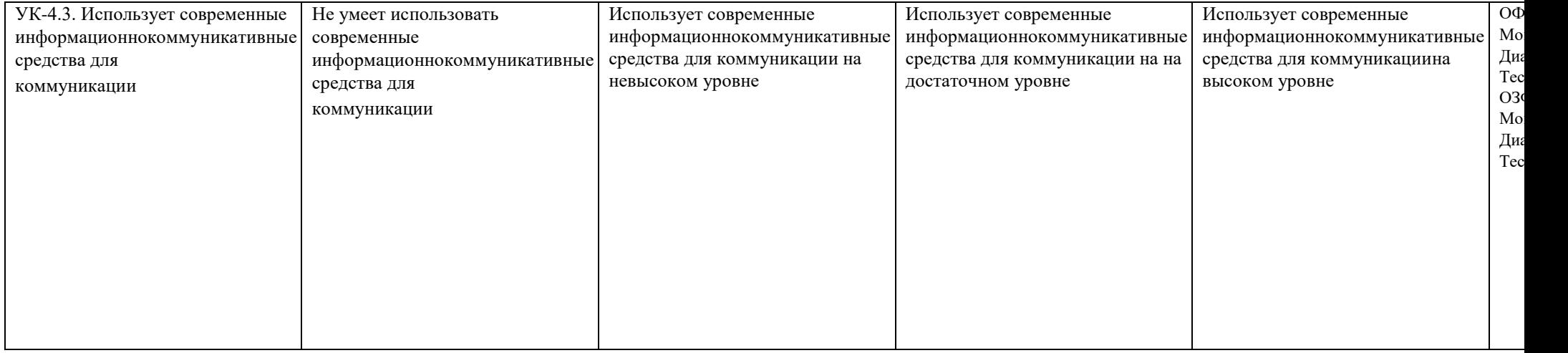

# **4. Комплект контрольно-оценочных средств по дисциплине «Иностранный язык»**

## **Вопросы к зачету по дисциплине «Иностранный язык»**

*Грамматические темы* 

- 1.Настоящее простое время
- 2.Прошедшее простое время
- 3.Будущее простое время
- 4.Предлоги
- 5. Глагол tobe.
- 6. Оборот thereis/are.
- 7. Предлоги места и времени
- 8. Модальные глаголы и их эквиваленты
- 9.Словообразование
- 10. Причастие II .
- 11.Страдательный залог
- 12.Словообразование
- *Лексические темы*
- 13.MySpeciality is «Economics»
- 14.Looking for a job
- 15.. Economics.
- 16. Asking for help
- 17.Forms of organizing business
- 18. The Sole Proprietor.
- 19. Starting Business
- 20.The Business Partnership
- *Material for Annotation*

21.The Economic System of the United States

From the History of Europe Economy

- 22.From the History of Russian Economy
- 23.Pricing

24. Costs .

25.TheJoint-stock Company

## *Material for Translation*

- 26. The work done at home is of great importance for the students.
- 27. The calculations performed with the help of a computer helped the scientists to optimize their researches.
- 28. The faculty of economics founded many years ago trains specialists in economics, bookkeeping, management as well as operating computer systems.
- 29 Computers designed to do arithmetic functions are called simple computers.
- 30. Economic decisions made by the manager brought the company good results and high dividends.
- 31. All questions connected with production and consumption are solved by private firms.
- 32. The business partnership based on an agreement brings mutual benefit to all partners.

### **Вопросы к зачету c оценкой по дисциплине «Иностранный язык»**

### *Грамматические темы*

- 1. Степени сравнения прилагательных.
- 2. Функции глагола should.
- 3. Слова-заместители one (ones), that (those)
- 4.Герундий (Gerund).
- 5. Отличие герундия от причастия
- 6.Инфинитив (Infinitive)

7.Союзы (сочинительные и подчинительные) (Conjunctions)

### *Лексические темы*

- 8. Management.
- 9. Looking for a Job Герундий (Gerund)
- 10. Marketing.
- 11. The Problems of Marketing
- 12.Accounting
- 13.Market
- 14.Investment
- 15.Advantages and Disadvantages of Corporations

# 16.Decision Making is a Key to Management Success 17.Marketing Strategy *Material for Translation*

- 18. The corporation is established for the purpose of making profits.
- 19.. We thanked our professor for delivering such an interesting lecture.
- 20.. He hoped to get good results by using a new method of computing.
- 21.. Using a computer shortens the time between designing and producing goods.
- 22. Establishing a corporation requires a great amount of resources as well as a great sum of money.
- 23. On comparing the results of their experiments the specialists decided to change the method of conducting experiments.
- 24. Management functions are planning, organizing, controlling and staffing. 25. Decision making is divided into defining and analyzing the problem, evaluating alternative solutions, choosing the best solution.
- 26. Good management is an art of choosing from alternatives.
- 27. Resume writing is the art of selling yourself to the employee within the space of page.
- 28. Decision making is the most important responsibility of any manager.
- 29. Decision making is divided into: recognizing the problem, defining and analyzing the problem, evaluating alternative solutions, choosing the most favourable solutions and implementing the approach chosen.
- 30. Management functions are: planning, organizing, directing, controlling, staffing and innovating.

## **ВОПРОСЫ К ЭКЗАМЕНУ по**

## **дисциплине «Иностранный язык»**

- 1.Настоящее простое время
- 2.Прошедшее простое время
- 3.Будущее простое время
- 4.Предлоги
- 5. Глагол tobe.
- 6. Оборот thereis/are.
- 7. Предлоги места и времени
- 8. Модальные глаголы и их эквиваленты 9.Словообразование 10. Причастие II .
- 11.Страдательный залог
- 12.Словообразование
- 13. Степени сравнения прилагательных.
- 14. Функции глагола should.
- 15. Слова-заместители one (ones), that (those)
- 16.Герундий (Gerund).
- 17. Отличие герундия от причастия
- 18.Инфинитив (Infinitive)
- 19.Союзы (сочинительные и подчинительные) (Conjunctions
- 20.MySpeciality is «Economics» 21.Looking
- for a job
- 22. Economics.
- 23. Asking for help
- 24.Forms of organizing business
- 25. The Sole Proprietor.

26. Starting Business 27.The Business Partnership 28.The Economic System of the United States 29.From the History of Europe Economy 30From the History of Russian Economy 31.Pricing 32. Costs . 33.TheJoint-stock Company 34. Management. 35. Looking for a Job 13. Banks and Finance 14Tax System in Russia 10. Marketing. 29. The Problems of Marketing 30.Accounting 31.Market 32.Investment 33.Advantages and Disadvantages of Corporations 34.Decision Making is a Key to Management Success 35.Marketing Strategy

## СЕВЕРО-КАВКАЗСКАЯ ГОСУДАРСТВЕННАЯ АКАДЕМИЯ 20 - 20 учебный год

Экзаменационный билет № \_\_\_\_\_

по дисциплине «Иностранный язык»

для обучающихсянаправления подготовки 38.03.01. Экономика, направленность(профиль) «Финансы и учет »

1.Переведите с русского на английский язык предложения

2.Прочтите текст, переведите указанный отрывок текста на русский язык письменно. Дайте краткую аннотацию текста на английском языке. 3.Подготовьте устное сообщение по теме

## **Комплект тестовых заданий по дисциплине «Иностранный язык»**

Тестирование on-line:

<https://www.start2study.ru/tests/business-english-test/> [https](https://www.start2study.ru/tests/business-english-test/)[://www.native-english.ru/tests/travel](https://www.native-english.ru/tests/travel-journey-voyage)[journey-voyage](https://www.native-english.ru/tests/travel-journey-voyage) <https://www.native-english.ru/tests/price-cost-value-worth> [https://www.native](https://www.native-english.ru/tests/slip-mistake-error)[english.ru/tests/slip-mistake-error](https://www.native-english.ru/tests/slip-mistake-error) [https://www.native-english.ru/tests/opportunity-possibility](https://www.native-english.ru/tests/opportunity-possibility-chance)[chance](https://www.native-english.ru/tests/opportunity-possibility-chance) <https://www.native-english.ru/tests/way-road-path-route> [https://www.native](https://www.native-english.ru/tests/director-manager-chief-boss-head)[english.ru/tests/director-manager-chief-boss-head](https://www.native-english.ru/tests/director-manager-chief-boss-head) [https://www.native-english.ru/tests/work-job-](https://www.native-english.ru/tests/work-job-post-position) [post-position](https://www.native-english.ru/tests/work-job-post-position) <https://www.native-english.ru/tests/master-owner-host> [https://www.native](https://www.native-english.ru/tests/trade-profession-occupation)[english.ru/tests/trade-profession-occupation](https://www.native-english.ru/tests/trade-profession-occupation) [https://www.native-english.ru/tests/quantity-number](https://www.native-english.ru/tests/quantity-number-amount-count)[amount-count](https://www.native-english.ru/tests/quantity-number-amount-count) <https://www.native-english.ru/tests/wage-salary-stipend-fee-royalties> <https://www.native-english.ru/tests/advantage-benefit-profit-gain> [https://www.native](https://www.native-english.ru/tests/business-expressions)[english.ru/tests/business-expressions](https://www.native-english.ru/tests/business-expressions) <https://www.native-english.ru/tests/piece-slice-lump> <https://www.native-english.ru/tests/bill-fine-fare-tip> [:http://english-sp.ru/tests/testy-po-biznesangliyskomu/testypobiznes-angliyskomu](http://english-sp.ru/tests/testy-po-biznesangliyskomu/testypobiznes-angliyskomu-intermediate-level/)[intermediatelevel/](http://english-sp.ru/tests/testy-po-biznesangliyskomu/testypobiznes-angliyskomu-intermediate-level/)

## **Тестовые задания**

### *Choose the correct variant*

1. It's 5 o'clock. She …..tea.

A) has B) have C) is having D) having

2. My friend never to rock music.

A am listening B) listensC) listen D)listening 3.

Sorry, I can't. I \_ lunch.

A) have B) am havingC) has D) having

4. They \_ hamburgers and chips.

A) are liking B) likesC) like D) doesn't like 5.

When\_ your homework?

A) is you doing B) you doC) you doing D) do you do

*Present tenses for the future. Choose either the situation in each sentence refers to the future actions or present ones.* 

- 6. What are they doing on Sunday? They're leaving for Manchester.
- 7. Can you mend the table? Sorry, but I'm washing my car.
- 8. Is Tony coming to the concert tomorrow? No, he isn't.
- 9. Your sister is walking the dog, isn't she? Yes, she is.
- 10. When does the plane arrive? It arrives at 8.00 p.m.
- 11. What are the students translating? They're translating the article.

*Present Simple. Correct e the sentences.*

- 12. We not usually have lunch at home.
- 13. My boss don't goes to the cinema a lot.
- 14. Do his father drive a car very fast?
- 15. Does the shops close at 7 o'clock in the evening?

*Present Continuous. Correct e the sentences.*

- 16. What those people are laughing at?
- 17. How many are sitting on the stairs students?
- 18. Why is they looking at me like that?

*Заполните пропуски соответствующими предлогами.* 

- 19. There are a number … significant taxes … Russia.
- 20. There is a simplified system …. taxation established … small enterprises.
- 21. Taxes may be changed only … new legislation.
- 22. The Federal Tax Service is responsible … collecting taxes.
- 23. Companies must file reports … the tax authorities … a monthly, quarterly of annual basis
- 24. Computers are used … all branches … industry.
- 25. The computer can perform different operations … simple processing data … logical ones.
- 26. New generation … computers makes … new kind … job.
- 27. Such operations as billing … banks, operations … marketing, … administrative work cannot be done … a computer.
- 28. The main problem … computers is to protect them … viruses and hackers.

*Переведите предложения на русский язык. Обратите внимание на подчеркнутые слова.* 

- 29. Marketing includes: transporting, storing, pricing and selling goods.
- 30. Marketing is the process of having the right product at the right time in the right place.
- 31. The main steps in making research are defining the problem, collecting data, compiling data and analyzing the results, advertising

*Переведите предложения на русский язык, обращая внимание на функцию герундия .*

- 32. The corporation is established for the purpose of making profits.
- 33. We thanked our professor for delivering such an interesting lecture.
- 34. He hoped to get good results by using a new method of computing.
- 35. Using a computer shortens the time between designing and producing goods.
- 36. Establishing a corporation requires a great amount of resources as well as a great sum of money. 37. On comparing the results of their experiments the specialists decided to change the method of conducting experiments.
- 38.. Management functions are planning, organizing, controlling and staffing.
- 39. Decision making is devided into defining and analyzing the problem, evaluating alternative solutions, choosing the best solution.
- 40. Good management is an art of choosing from alternatives.
- 41. Resume writing is the art of selling yourself to the employee within the space of page

### **Ролевая игра**

### **по дисциплине «Иностранный язык»**

### **1.Тема(проблема):** Making a contract in London.

**2. Концепция игры:** *Совместная деятельность группы обучающихся и преподавателя с целью решения профессионально-ориентированных задач путем игрового моделирования реальной проблемной ситуации.* 

### **3. Роли:**

.

Director, secretary, the board of directors, representative, passport officer, customs officer, stewardess, administrator of the hotel.

### **1. Ожидаемый результат:**

*Умение анализировать и решать типичные профессиональные задачи в будущей профессии.*

## **Темы дискуссий по дисциплине «Иностранный язык»**

- 1. Economy of the English speaking countries
- 2. Accounting in Russia

## **Кейс-задание** по дисциплине **« Иностранный язык»**

Тема: Negotiation Задание:

For the purpose of this lesson, we will follow the negotiations taking place at a fictional company called Landscape Labourers. Markus, a landscaper who has been with this company for five years, believes he is underpaid. He also thinks he deserves more seniority over his crew members. Markus's manager, Louis is also the owner of Landscape Labourers. Though Louis values Markus more than any of his other labourers, he isn't sure that he can afford to pay him more, especially at this time of year when work is unsteady. Read through the lesson and find out how Markus prepares his case and presents it to management, and how the two parties negotiate and achieve their goals.

Материалы: 1. Negotiation Vocabulary Quiz. Режимдоступа:

<https://www.englishclub.com/businessenglish/negotiations-vocabulary-quiz.htm>

2. Negotiation Preparation: Vocabulary, Quiz , Preparation, Process, Settlement, Test. . Режим доступа:<https://www.englishclub.com/business-english/negotiations-preparation.h>

# **5. Методические материалы, определяющие процедуры оценивания компетенции**

### **Критерии оценивания результатов освоения дисциплины на зачете**

### **ЗАЧТЕНО:**

- знания программного материала дисциплины, понимание сущности и умение применять теоретические знания при выполнении практических заданий**,** допускает существенные ошибки при переводе с иностранного языка на русский язык Владеет навыками аннотирования текста.

- логически последовательные, правильные ответы на поставленны**е** вопросы;

### **НЕ ЗАЧТЕНО**

-отсутствие знаний значительной части программного материала; допускает гсущественные ошибки при переводе с иностранного языка на русский язык

-неправильное изложение хотя бы одного из вопросов, существенные и грубые ошибки на дополнительные вопросы, недопонимание сущности излагаемых вопросов, грубые ошибки в чтении Не владеет навыками аннотирования текста.

-неумение применять теоретические знания при выполнении практических заданий

### **Критерии оценивания результатов освоения дисциплины на зачете с оценкой**

- «**отлично»** выставляется обучающемуся, если он излагает материал полностью, обосновывает свои суждения. Знает приемы перевода с русского на английский. Соблюдает требования к речевому и языковому оформлению устных высказываний, свободно участвует в беседе- диалоге на профессиональную тематику. Умеет логически построить свое сообщение таким образом, чтобы привлечь внимание слушателей.

- **«хорошо»** выставляется обучающемуся, если он допускает незначительные ошибки при изложении материала. При переводе с русского на английский язык не соблюдает требований к письменному оформлению задания. Освоил необходимый минимум терминологии по специальности. Умеет вести беседу, диалог на иностранном языке. Владеет навыками аннотирования текста.

**-«удовлетворительно»** выставляется обучающемуся, если он допускает существенные ошибки при переводе с иностранного языка на русский язык**.** Не освоил необходимый минимум грамматико-семантических явлений, терминологии по техническим дисциплинам, структур, необходимых для иноязычного общения.

-«**не удовлетворительно»** выставляется обучающемуся, если он не может сделать перевод с иностранного языка на русский язык**.** Не освоил необходимый минимум грамматикосемантических явлений, терминологии по дисциплине, , необходимых для иноязычного общения.

### **Критерии оценивания результатов освоения дисциплины на экзамене**

- «**отлично»** выставляется обучающемуся, если он излагает материал полностью, обосновывает свои суждения. Знает приемы перевода с русского на английский. Соблюдает требования к речевому и языковому оформлению устных высказываний, свободно участвует в беседе- диалоге на профессиональную тематику. Умеет логически построить свое сообщение таким образом, чтобы привлечь внимание слушателей.

- **«хорошо»** выставляется обучающемуся, если он допускает незначительные ошибки при изложении материала. При переводе с русского на английский язык не соблюдает требований к письменному оформлению задания. Освоил необходимый минимум терминологии по специальности. Умеет вест беседу диалог на иностранном языке. Владеет навыками аннотирования текста.

-«удовлетворительно» выставляется обучающемуся, если он допускает существенные ошибки при переводе с иностранного языка на русский язык**.** Не освоил необходимый минимум грамматико-семантических явлений, терминологии по техническим дисциплинам, структур, необходимых для иноязычного общения.

-«**не удовлетворительно»** выставляется обучающемуся, если он не может сделать перевод с иностранного языка на русский язык**.** Не освоил необходимый минимум грамматикосемантических явлений, терминологии по дисциплине, , необходимых для иноязычного общения.

### **Критерии оценивания тестовых заданий:**

Оценка «отлично» выставляется при условии правильного ответа студента не менее чем 85% тестовых заданий;

Оценка «хорошо» выставляется при условии правильного ответа студента не менее чем 70% тестовых заданий;

Оценка «удовлетворительно» выставляется при условии правильного ответа студента не менее - 51%; .

Оценка «неудовлетворительно» выставляется при условии правильного ответа студента менее чем на 50% тестовых заданий.

### **Критерии оценивания участия в «Ролевой игре»**

- оценка «**отлично»** выставляется обучающемуся, если он демонстрирует отличные умения и знания вести на иностранном языке беседу и диалог на профессиональную тематику. Грамотно оформляет деловую и техническую документацию, деловые письма. Умеет излагать свои мысли.

- оценка **«хорошо»** выставляется обучающемуся, если он допускает частичные ошибки в диалогической речи. Освоил терминологию по специальности, умеет ответить на поставленный вопрос, но не умеет высказать свою точку зрения в деловом общении.

- оценка **«удовлетворительно»** выставляется обучающемуся, если он допускает существенные ошибки в разговорной речи, умеет делать несложные сообщения по теме, вести несложный диалог.

- оценка **«неудовлетворительно»** выставляется обучающемуся, если он не знает требований к речевому языковому оформлению устных высказываний, Не владеет минимумом в специальной терминологии по теме, не умеет излагать свои мысли.

### **Критерии оценивания участия в дискуссии**

**«отлично»** выставляется обучающемуся, если он соблюдает требования к речевому и языковому оформлению устных высказываний, свободно участвует в дискуссии, владеет разнообразными идиоматическими и разговорными выражениями. Умеет логически построить свое сообщение таким образом, чтобы привлечь внимание слушателей.

**«хорошо»** выставляется обучающемуся, если он знает необходимый минимум грамматикосемантических явлений, терминологию по специальности, необходимую для иноязычного делового общения. Умеет ответить на предложенный вопрос, но не умеет высказать свое мнение.

**«удовлетворительно»** выставляется обучающемуся, если он знает необходимый минимум специальной терминологии для делового иноязычного общения. Частично умеет делать устные сообщения с элементами рассуждения, но не умеет выражать свою точку зрения. **«неудовлетворительно»** выставляется обучающемуся, если он не владеет навыками общения на иностранном языке, не знает как применять клишированные формы разговорной речи и не знает необходимый минимум специальной терминологии.

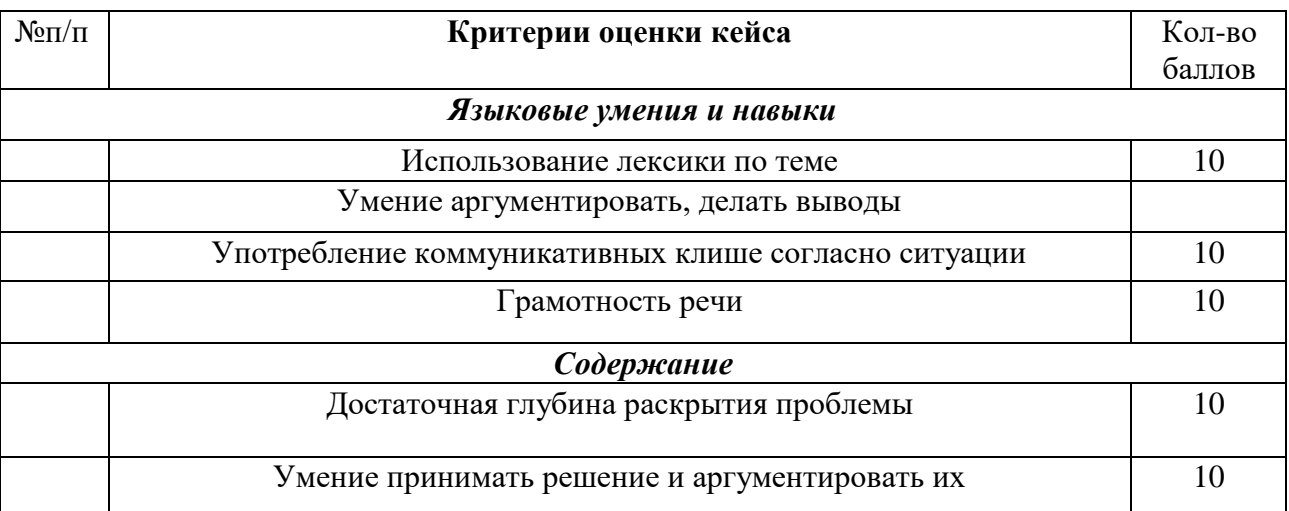

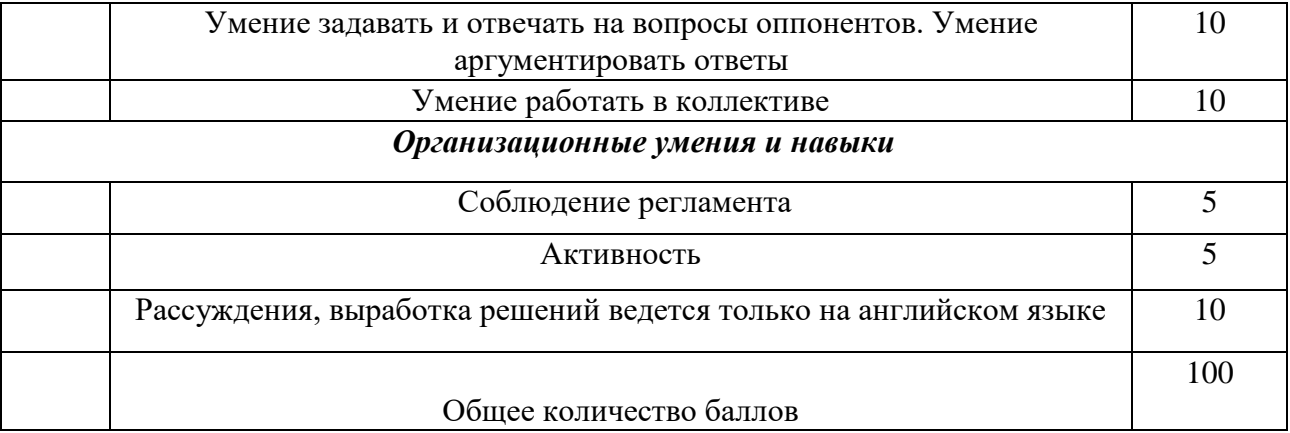